## **COLEÇÃO** DESAFIOS<br>ENGENHARIAS:

### ENGENHARIA DE COMPUTAÇÃO

**ERNANE ROSA MARTINS** (ORGANIZADOR)

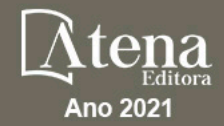

# **COLEÇÃO** DESAFIOS<br>ENGENHARIAS:

## ENGENHARIA DE COMPUTAÇÃO

**ERNANE ROSA MARTINS** (ORGANIZADOR)

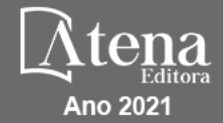

Editora chefe Profª Drª Antonella Carvalho de Oliveira Assistentes editoriais Natalia Oliveira Flávia Roberta Barão Bibliotecária [Janaina](https://www.edocbrasil.com.br/) Ramos Projeto gráfico Natália Sandrini de Azevedo Camila Alves de Cremo Luiza Alves Batista Maria Alice Pinheiro Imagens da capa iStock Edição de arte Luiza Alves Batista Revisão Os autores 2021 *by Atena Editora Copyright* © Atena Editora *Copyright* do Texto © 2021 Os autores *Copyright* da Edição © 2021 Atena Editora Direitos para esta edição cedidos à Atena Editora pelos autores. *Open access publication by* Atena Editora

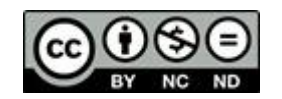

Todo o conteúdo deste livro está licenciado sob uma Licença de Atribuição *Creative Commons*. Atribuição-Não-Comercial-NãoDerivativos 4.0 Internacional (CC BY-NC-ND 4.0).

O conteúdo dos artigos e seus dados em sua forma, correção e confiabilidade são de responsabilidade exclusiva dos autores, inclusive não representam necessariamente a posição oficial da Atena Editora. Permitido o *download* da obra e o compartilhamento desde que sejam atribuídos créditos aos autores, mas sem a possibilidade de alterá-la de nenhuma forma ou utilizá-la para fins comerciais.

Todos os manuscritos foram previamente submetidos à avaliação cega pelos pares, membros do Conselho Editorial desta Editora, tendo sido aprovados para a publicação com base em critérios de neutralidade e imparcialidade acadêmica.

A Atena Editora é comprometida em garantir a integridade editorial em todas as etapas do processo de publicação, evitando plágio, dados ou resultados fraudulentos e impedindo que interesses financeiros comprometam os padrões éticos da publicação. Situações suspeitas de má conduta científica serão investigadas sob o mais alto padrão de rigor acadêmico e ético.

#### Conselho Editorial

#### Ciências Humanas e Sociais Aplicadas

Prof. Dr. Alexandre Jose Schumacher – [Instituto Federal de Educação, Ciência e Tecnologia do Paraná](http://buscatextual.cnpq.br/buscatextual/visualizacv.do?id=K4774071A5) [Prof. Dr. Américo Junior Nunes da Silva](http://buscatextual.cnpq.br/buscatextual/visualizacv.do?id=K4444126Y9) – Universidade do Estado da Bahia [Profª Drª Andréa Cristina Marques de Araújo](http://buscatextual.cnpq.br/buscatextual/visualizacv.do?id=K4734644D8) – Universidade Fernando Pessoa Prof. Dr. Antonio Carlos Frasson – [Universidade Tecnológica Federal do Paraná](http://buscatextual.cnpq.br/buscatextual/visualizacv.do?id=K4771171H3) Prof. Dr. Antonio Gasparetto Júnior – [Instituto Federal do Sudeste de Minas Gerais](http://buscatextual.cnpq.br/buscatextual/visualizacv.do?id=K4242128Y5) [Prof. Dr. Antonio Isidro-Filho](http://buscatextual.cnpq.br/buscatextual/visualizacv.do?id=K4168013D9) – Universidade de Brasília

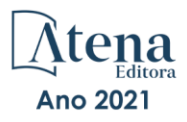

[Prof. Dr. Arnaldo Oliveira Souza Júnior](http://buscatextual.cnpq.br/buscatextual/visualizacv.do?id=K4758163P1) – Universidade Federal do Piauí [Prof. Dr. Carlos Antonio de Souza Moraes](http://buscatextual.cnpq.br/buscatextual/visualizacv.do?id=K4270399A9) – Universidade Federal Fluminense [Prof. Dr. Crisóstomo Lima do Nascimento](http://buscatextual.cnpq.br/buscatextual/visualizacv.do?id=K4270399A9) – [Universidade Federal Fluminense](http://buscatextual.cnpq.br/buscatextual/visualizacv.do?id=K4270399A9) Profª Drª Cristina Gaio – [Universidade de Lisboa](http://buscatextual.cnpq.br/buscatextual/visualizacv.do?id=K2187326U4) [Prof. Dr. Daniel Richard Sant'Ana –](http://buscatextual.cnpq.br/buscatextual/visualizacv.do?id=K4537717Y7&tokenCaptchar=03AGdBq25B4lxTE6dxhpWHIqxGO4pzzZPgu_iV_QeN8f-tMTk8_sLDOB3PD_mtdQto3H5C2R2ZsmxnQtfmP66wxlIUt_CzTJNotB4Nr2WeA_ZeswgWraa8MbkAaZzV6d4gzkjqhc5hYQ_M-PfSdSI7td93FvBg2bA_iQABLK3i0vQ0yQRv1A1eB6SAfJCCqLkJYK596wJItTTqwwkcjAoFPtAsP-pVLiuGf7SJ_ujWrq_i7e1ac86qNNWa4t2uz65kb3UGFiVXXHrO-FYdcycEtCopnwy24k_7y06U-vF-n-8PZQEl3SDM3ejydvF0fyiSGRsDtN1eSkV6vWnGCu7u4Mc0gY3WMCxo6n9h6ArYBnNV6Cm64GaRIFb2IozQuQEayUcf2hIrTNuNZNcI3xXna_NbCwxnM8FL3w) Universidade de Brasília [Prof. Dr. Deyvison de Lima Oliveira](http://buscatextual.cnpq.br/buscatextual/visualizacv.do?metodo=apresentar&id=K4236503T6) – Universidade Federal de Rondônia [Profª Drª](http://buscatextual.cnpq.br/buscatextual/visualizacv.do?id=K4442899D1) Dilma Antunes Silva – [Universidade Federal de São Paulo](http://buscatextual.cnpq.br/buscatextual/visualizacv.do?id=K4442899D1) [Prof. Dr. Edvaldo Antunes de Farias](http://buscatextual.cnpq.br/buscatextual/visualizacv.do?id=K4779936A0) – Universidade Estácio de Sá Prof. Dr. Elson Ferreira Costa – [Universidade do Estado do Pará](http://buscatextual.cnpq.br/buscatextual/visualizacv.do?id=K4279858T4) Prof. Dr. Eloi Martins Senhora – [Universidade Federal de Roraima](http://buscatextual.cnpq.br/buscatextual/visualizacv.do?id=K4764629P0) [Prof. Dr. Gustavo Henrique Cepolini Ferreira](http://buscatextual.cnpq.br/buscatextual/visualizacv.do?id=K4137698A3) – Universidade Estadual de Montes Claros Prof. Dr. Humberto Costa – [Universidade Federal do Paraná](http://buscatextual.cnpq.br/buscatextual/visualizacv.do) Profª Drª Ivone Goulart Lopes – [Istituto Internazionele delle Figlie de Maria Ausiliatrice](http://buscatextual.cnpq.br/buscatextual/visualizacv.do?id=K4777360H4) [Prof. Dr. Jadson Correia de Oliveira](http://buscatextual.cnpq.br/buscatextual/visualizacv.do?id=K4257759E9) – Universidade Católica do Salvador Prof. Dr. José Luis Montesillo-Cedillo – [Universidad Autónoma del Estado de México](http://orcid.org/0000-0001-9605-8001) [Prof. Dr. Julio Candido de Meirelles Junior](http://buscatextual.cnpq.br/buscatextual/visualizacv.do?id=K4705446A5) – Universidade Federal Fluminense Profª Drª Lina Maria Gonçalves – [Universidade Federal do Tocantins](http://buscatextual.cnpq.br/buscatextual/visualizacv.do?id=K4771879P6) [Prof. Dr. Luis Ricardo Fernandes da Costa](http://buscatextual.cnpq.br/buscatextual/visualizacv.do?id=K4416387H0) – Universidade Estadual de Montes Claros Profª Drª Natiéli Piovesan – [Instituto Federal do Rio Grande do Norte](http://buscatextual.cnpq.br/buscatextual/visualizacv.do?id=K4465502U4) Prof. Dr. Marcelo Pereira da Silva – [Pontifícia Universidade Católica de](http://buscatextual.cnpq.br/buscatextual/visualizacv.do?id=K4235887A8) Campinas Profª Drª Maria Luzia da Silva Santana – [Universidade Federal de Mato Grosso do Sul](http://buscatextual.cnpq.br/buscatextual/visualizacv.do?id=K4437388Z1) Prof. Dr. Miguel Rodrigues Netto – [Universidade do Estado de Mato Grosso](http://buscatextual.cnpq.br/buscatextual/visualizacv.do?id=K4252176Y6&tokenCaptchar=03AGdBq26r9EVjWZW6sbYV6Q3XWGEB7epb3WfkzfKlDLCL6nuSImCrTbZxxdXfH115SzT25I_DhCpgpShBG_bHFXb9avzWk6MqPQ5Zp852OEiXNYhpLA-1o7WMKEodPM974saRwubwT3ShtpI7TEUL1yL5gyWfjv-J8D0MVaZgolDHwnfde1QFLtnFBrSV7U3TMOlJjjTwlkIFKDPDdU5xFyNuqv7dgkF7UxyXUdDvkxvbam3pRrYvbqx_9n6fnJX2_cfH-uWR2fMeVyV82I9DjqHSG7u0oUFyl5bANzJZo2QGC73qpepr9YPym9hEA6ZkyAdzW0KaEju5BJNlFoIaVJkRrvcw_NNcXhQ9bnlrNJoyfwprUxxX9sxpxDuekPRDL7SREOqoujeurRQ7LYg7MiVFrMwFKPFpsudAav9n63JnabvRFbkuxokGOVhW6hIZ6GrqDjdtJArpWI8QYKDGLgBsWmONrszfNw) [Prof. Dr.Pablo Ricardo de Lima Falcão](http://buscatextual.cnpq.br/buscatextual/visualizacv.do?id=K4759649A2) – Universidade de Pernambuco Profª Drª Paola Andressa Scortegagna – [Universidade Estadual de Ponta Grossa](http://buscatextual.cnpq.br/buscatextual/visualizacv.do?id=K4745890T7) [Profª Drª Rita de Cássia da Silva Oliveira](http://buscatextual.cnpq.br/buscatextual/busca.do?metodo=forwardPaginaResultados®istros=10;10&query=%28%2Bidx_nme_pessoa%3A%28rita%29+%2Bidx_nme_pessoa%3A%28de%29+%2Bidx_nme_pessoa%3A%28cassia%29+%2Bidx_nme_pessoa%3A%28da%29+%2Bidx_nme_pessoa%3A%28silva%29+%2Bidx_nme_pessoa%3A%28oliveira%29++%2Bidx_nacionalidade%3Ae%29+or+%28%2Bidx_nme_pessoa%3A%28rita%29+%2Bidx_nme_pessoa%3A%28de%29+%2Bidx_nme_pessoa%3A%28cassia%29+%2Bidx_nme_pessoa%3A%28da%29+%2Bidx_nme_pessoa%3A%28silva%29+%2Bidx_nme_pessoa%3A%28oliveira%29++%2Bidx_nacionalidade%3Ab%29&analise=cv&tipoOrdenacao=null&paginaOrigem=index.do&mostrarScore=false&mostrarBandeira=true&modoIndAdhoc=null) – Universidade Estadual de Ponta Grossa [Prof. Dr. Rui Maia Diamantino](http://buscatextual.cnpq.br/buscatextual/visualizacv.do?id=K4203383D8) – Universidade Salvador [Prof. Dr. Saulo Cerqueira de Aguiar Soares](http://buscatextual.cnpq.br/buscatextual/visualizacv.do?id=K4277797H6) – Universidade Federal do Piauí Prof. Dr. Urandi João Rodrigues Junior – [Universidade Federal do Oeste do Pará](http://buscatextual.cnpq.br/buscatextual/visualizacv.do?id=K4462393U9) Profª Drª Vanessa Bordin Viera – [Universidade Federal de Campina Grande](http://buscatextual.cnpq.br/buscatextual/visualizacv.do?id=K4273971U7) [Profª Drª Vanessa Ribeiro Simon Cavalcanti](http://buscatextual.cnpq.br/buscatextual/visualizacv.do?id=K4792160H3) – Universidade Católica do Salvador Prof. Dr. William Cleber Domingues Silva – [Universidade Federal Rural do Rio de Janeiro](http://buscatextual.cnpq.br/buscatextual/visualizacv.do?id=K4758278P9) [Prof. Dr. Willian Douglas Guilherme](http://buscatextual.cnpq.br/buscatextual/visualizacv.do?id=K4717019T5) – Universidade Federal do Tocantins

#### Ciências Agrárias e Multidisciplinar

[Prof. Dr. Alexandre Igor Azevedo Pereira](http://lattes.cnpq.br/3962057158400444) – Instituto Federal Goiano Prof. Dr. Arinaldo Pereira da Silva – [Universidade Federal do Sul e Sudeste do Pará](http://buscatextual.cnpq.br/buscatextual/visualizacv.do?id=K4257670Z4) Prof. Dr. Antonio Pasqualetto – [Pontifícia Universidade Católica de Goiás](http://buscatextual.cnpq.br/buscatextual/visualizacv.do?id=K4791258D5) [Profª Drª Carla Cristina Bauermann Brasil](http://buscatextual.cnpq.br/buscatextual/visualizacv.do?id=K4550722Z1&tokenCaptchar=03AGdBq26LoS54yshuGjAVTAhWtnomcb507AafRxgqUHA5rWXDTSAC8ujT1VFuP3y4tEBpGZS19N7RvwQkr5-DNtHriEEfmKb3_xUnkf3DhuvNCis7j04oZUuB6sbtybYhhfqdItqvhoc65O4cnN7x8sDpdIA2YfMuD3aFN8lr_S8JQb21Y8ACfte1yscvXXYcb9BYcCxWmKJd1WT1zmiAHbGk8p2qcdZuPko-NEiJ5Ugid8V4GsrrRxNzr1Vaz46HdLyP-3SoU5boilW0MWXEJcql0N06gtpZRX8hFIkpuD6W1PuIm9rguooIts9aPhbSlACsBNSamb17Kz9iEl3SIt1aquVaMiuT2H0OjxSwQ189Q0oth7WG3Vke0uwL2SYCHXeuec8UfMRJMHigDIUlf9gvkuDFSNg2vQ) – Universidade Federal de Santa Maria Prof. Dr. Cleberton Correia Santos – [Universidade Federal da Grande Dourados](http://buscatextual.cnpq.br/buscatextual/visualizacv.do?id=K4343894D0) Profª Drª Diocléa Almeida Seabra Silva – [Universidade Federal Rural da Amazônia](http://buscatextual.cnpq.br/buscatextual/visualizacv.do?id=K4769404T1) Prof. Dr. Écio Souza Diniz – [Universidade Federal de Viçosa](http://buscatextual.cnpq.br/buscatextual/visualizacv.do?id=K4402494Z9&tokenCaptchar=03AOLTBLS3hr4cVdLwJSKo9XuEbo3aSa84rmwd-VOUOnOKNG3KlETmWt897QU6hGmuwDDNVvUrUkgDH-vfvZPo1eIf2BLLKEI2emXX1CA5HvkIgdhkMivWo24B8yZ-zPcvj4Fw7L1gp3Q20koTp8vB34HZj7tj6QIwm7Eg-r9RL6NmagOF4QShFd0RxMWncbwWeS6oSfAa9pUBo00oql_WKfAajQU7-KR4W7i6mx7ToD1Ks7uHo1tjJlvLXmi7eaCSELEFilDt7ucyjDmTDMmA69x906qBDzhUwgw9wNMmIKZrcdqSAUCKEKQyl65e9O4lIr5JoUjhqwYTYlqXV-8Td4AZk_gu2oOCQMktRum_bd5ZJ0UcclTNxG2eP5ynmhjzA8IqVUfHDX1jdLgwP-yNSOi-y3y7nzoJqU8WIDza49J4gZUb-9kuQJX9f1G7STe2pOK2K3_dnTDg1l2n2-D-e9nP6yOPDEhkwDXCBPqIxdIiq0Nw7T-hKXd1Gzc3DUUqou6qw9HA6F2nwy2UHd-eNvPVHcyDBXWNtdQrSC-N3IilO2aX6co_RHJc6661cZbnZ9ymBUs9533A) Prof. Dr. Fábio Steiner – [Universidade Estadual de Mato Grosso do Sul](http://buscatextual.cnpq.br/buscatextual/visualizacv.do?id=K4717916J5&tokenCaptchar=03AOLTBLSVwbRfXQjvHTLKSbnQb-EM9FjsS8YUlzZidkeuA9sSX1KCi29pQYB0pkW06OTfYJOOF6c3m-CckDuL-Oh5sJFBIKejpmfeQVcMOV11R5LYPbegZCB29EuKUVsIutVxqSJdP8M8kpcFOLJvVLUABQ2zXTIcS6RskfgSgeo7v7cwjGQ0aFXQxEqvUBOHHfMElt7SLSolhyhOtMRHWMzO2r9aAqjhF6zTOPQYoqoqQ7hdKB5sHVaEjAI_F6afXKd3g_32o_aFei6P5_WjFj27KtgrKs0z4ZCVerHuXwwU9iZywYA9upkLgGv2zJAOQU51HVBuDSAmVvHxyqhM6fSuRQMmf33YJIg9G3zOOLUPbOkox--oyiwbH2ClIV7NsCPvCgcXO57Z4a1lv7uK12dTpufQYLqtGE1NKSw_JUJmck3XJrFxV8_0eWbzNa8VQFzJFz8Wakp_VyC03nIL0hc9rNxF8BG9kvDECVj8HSt8lPiwtnLyavrp44Dk-TBq_AEQVz4OH-fFYyh3AKMKrtkuzWnJKXXCULFlOa-z5gwLCQJ_KBEoh_fl9LPmzvboZxwrYyIndtSL) [Prof. Dr. Fágner Cavalcante Patrocínio dos Santos](http://buscatextual.cnpq.br/buscatextual/visualizacv.do?id=K4448161E1) – Universidade Federal do Ceará Profª Drª Girlene Santos de Souza – [Universidade Federal do Recôncavo da Bahia](http://buscatextual.cnpq.br/buscatextual/visualizacv.do?id=K4761024J9) Prof. Dr. Jael Soares Batista – [Universidade Federal Rural do Semi-Árido](http://buscatextual.cnpq.br/buscatextual/visualizacv.do?id=K4799273E2&tokenCaptchar=03AGdBq268VEkAcn3ftZ_2lZ-SL33xDwfeshMnherzDAzqv6lBQj8Hb9MVSbjclJQj7Co8u0G5K2qg28cPA0VDL7deaFLPcBB225xfSH9cY813pYSTpkZb5yNNx4B96AuZiaivkRGg57X14E80_ebaYUUK0tYeRE_YGiVDTF9ot0Cg_9yPAQGBQDcoSlXzQ3Jv3J4cj-VxOvY8_phk-Sr50ziZu5mm-RdiqTMbHFNlm8Jvve1Yqo5DJkxxNnZNOV6uYsPLS0-LwCjYYN72DfxAlLNJNOA7yZYt3arJXt5NqXlUqogF9y7Yl83eWoGJ-bG4GzrNrtaDx3wmOafTCa_RR5J_s2k7ESRQuaJiES6aOpLel16W_T9krltTH8b_immDt2qfUtaoef4VxO0GYIe-O4ZGQ4xSwFWf6A) Prof. Dr. Jayme Augusto Peres – [Universidade Estadual do Centro-Oeste](http://buscatextual.cnpq.br/buscatextual/visualizacv.do?id=K4776446E9) Prof. Dr. Júlio César Ribeiro – [Universidade Federal Rural do Rio de Janeiro](http://buscatextual.cnpq.br/buscatextual/visualizacv.do?id=K4481542Z5) [Profª Drª Lina Raquel Santos Araújo](http://buscatextual.cnpq.br/buscatextual/visualizacv.do?id=K4705653J5) – Universidade Estadual do Ceará Prof. Dr. Pedro Manuel Villa – [Universidade Federal de Viçosa](http://buscatextual.cnpq.br/buscatextual/visualizacv.do?id=K8165109H2&tokenCaptchar=03AOLTBLSbWEZwpva2ByIrBPCi-0az6LzTydMcPZSUTgp16vbnnLpg51Ugkf9LxOhcdp-j8ju-G690W40chagCitBRtkGUdH2DrzuB_Wwf-gzusS7c1mwGcOgaajazzXK0iDHLZDCdHFu-cQErx5UZuXAq6LHHhsC0jt4ptl6JoIkyJenMJK2676GqBk_VFV-PtpfjlX42HNgL0P9k_Ztf28FMXLNYCKmWSum37Y7-POrmi40F52-KRx-84V0s_avLH1EUB3nOzzqYYGOjozeF-uZF5uGYwkYDLNJ-WXiTzdZybxlUDzdPZkgboLRDEno2ptYbBytJU18zNTtVu76IKO6Vj-ETNeOAl7GqqvWmwLl15JBsg59vvqLQlp2bSA-pI7bOUHEw1Qk92hHHAUQT56_5-K6SkJm6mpsHxrh5X-cEsL-wZKAUPCZVtji0IlOdxPWGr_7plMjGiCvU2I0J-Gv7Du69Fk9BKEMokAsV_QudOoViVOUQUQraVrLZPdmHOve9RAaNjuNGnpJQCsuK9AeqrAPbA6IQKF-YySF7iHF_qig9QJ9uUA0ISfZF4C8EdnQhgAcB5As6) Profª Drª [Raissa Rachel Salustriano da Silva Matos](http://buscatextual.cnpq.br/buscatextual/visualizacv.do?id=K4488711E2) – Universidade Federal do Maranhão [Prof. Dr. Ronilson Freitas de Souza](http://buscatextual.cnpq.br/buscatextual/visualizacv.do?id=K4221072D9) – Universidade do Estado do Pará Profª Drª Talita de Santos Matos – [Universidade Federal Rural do Rio de Janeiro](http://buscatextual.cnpq.br/buscatextual/visualizacv.do?id=K4249363T4)

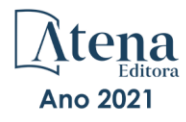

Prof. Dr. Tiago da Silva Teófilo – [Universidade Federal Rural do Semi-Árido](http://buscatextual.cnpq.br/buscatextual/visualizacv.do?id=K4742429E2) [Prof. Dr. Valdemar Antonio Paffaro Junior](http://buscatextual.cnpq.br/buscatextual/visualizacv.do?id=K4707670J6) – Universidade Federal de Alfenas

#### Ciências Biológicas e da Saúde

[Prof. Dr. André Ribeiro da Silva](http://buscatextual.cnpq.br/buscatextual/visualizacv.do?id=K4267496U9) – Universidade de Brasília Profª Drª Anelise Levay Murari – [Universidade Federal de Pelotas](http://buscatextual.cnpq.br/buscatextual/visualizacv.do?id=K4773603E6) [Prof. Dr. Benedito Rodrigues da Silva Neto](http://lattes.cnpq.br/5082780010357040) – Universidade Federal de Goiás [Profª Drª Daniela Reis Joaquim de Freitas](http://buscatextual.cnpq.br/buscatextual/visualizacv.do?id=K4767996D6) – Universidade Federal do Piauí Profª Drª Débora Luana Ribeiro Pessoa – [Universidade Federal do Maranhão](http://buscatextual.cnpq.br/buscatextual/visualizacv.do?id=K4574690P9) [Prof. Dr. Douglas Siqueira de Almeida Chaves](http://buscatextual.cnpq.br/buscatextual/visualizacv.do?id=K4751642T1) – Universidade Federal Rural do Rio de Janeiro Prof. Dr. Edson da Silva – [Universidade Federal dos Vales do Jequitinhonha e Mucuri](http://buscatextual.cnpq.br/buscatextual/visualizacv.do?id=K4125932D9) [Profª Drª Elizabeth Cordeiro Fernandes](http://buscatextual.cnpq.br/buscatextual/visualizacv.do?id=K4785541H8) – Faculdade Integrada Medicina [Profª Drª Eleuza Rodrigues Machado](http://buscatextual.cnpq.br/buscatextual/visualizacv.do?id=K4707037E3) – Faculdade Anhanguera de Brasília Profª Drª Elane Schwinden Prudêncio – [Universidade Federal de Santa Catarina](http://buscatextual.cnpq.br/buscatextual/visualizacv.do?metodo=apresentar&id=K4721661A9) Profª Drª Eysler Gonçalves Maia Brasil – [Universidade da Integração Internacional da Lusofonia Afro-](http://buscatextual.cnpq.br/buscatextual/visualizacv.do?id=K4730006H5)[Brasileira](http://buscatextual.cnpq.br/buscatextual/visualizacv.do?id=K4730006H5) Prof. Dr. Ferlando Lima Santos – [Universidade Federal do Recôncavo da Bahia](http://buscatextual.cnpq.br/buscatextual/visualizacv.do?id=K4799345D2) [Profª Drª Fernanda Miguel de Andrade](http://buscatextual.cnpq.br/buscatextual/visualizacv.do?id=K4431074H7) – Universidade Federal de Pernambuco Prof. Dr. Fernando Mendes – Instituto Politécnico de Coimbra – [Escola Superior de Saúde de Coimbra](https://orcid.org/0000-0002-5205-8939) [Profª Drª Gabriela Vieira do Amaral](http://buscatextual.cnpq.br/buscatextual/visualizacv.do?id=K4421455Y9) – Universidade de Vassouras Prof. Dr. Gianfábio Pimentel Franco – [Universidade Federal de Santa Maria](http://buscatextual.cnpq.br/buscatextual/visualizacv.do?id=K4777457H7) [Prof. Dr. Helio Franklin Rodrigues de Almeida](http://buscatextual.cnpq.br/buscatextual/visualizacv.do?id=K4732623J3&tokenCaptchar=03AGdBq24iB-Pof08yPIxT6yxqim-Gnz-Y1IERLxwCNF6X8B9QzolzMoUtSDkPD6WZqA3yZ9AocEA-Ms1KKdTiOsRHg3DhIQwGo4ezaV3L0m_jo_oNAt2bpDjn-YYZVFAVh_wflb5D7E2YzRSy1Owzi0PkDAULG_dxn3s8nGd7OI4JiQUTInBUYirVwP-tlf_CP0AcGDIRSR6_ywnG_r5InTp1TG4mF2qZpMSWM8YklIs672ldbN7qYBYirnIjtrefebeiYbxomms41FywGx-yEcO10Ztb8x6DRdgHU_a6cXS8Z5k5ISxMK1MurH5TXXMv9GTYdgr_kZ6P2pZflXWlKOY_cNoCwIwSPAUTQ1VJR-fpO869k8oAgy1VpCxPKUoVcP6Vb9d4XrDijweLhiAXfO1_iH0V6LyUyw) – Universidade Federal de Rondônia [Profª Drª Iara Lúcia Tescarollo](http://buscatextual.cnpq.br/buscatextual/visualizacv.do?id=K4730979Y6) – Universidade São Francisco Prof. Dr. Igor Luiz Vieira de Lima Santos – [Universidade Federal de Campina Grande](http://buscatextual.cnpq.br/buscatextual/visualizacv.do?id=K4770360J4) [Prof. Dr. Jefferson Thiago Souza](http://buscatextual.cnpq.br/buscatextual/visualizacv.do?id=K4177965H7) – Universidade Estadual do Ceará Prof. Dr. Jesus Rodrigues Lemos – [Universidade Federal do Piauí](http://buscatextual.cnpq.br/buscatextual/visualizacv.do?id=K4762258U7) Prof. Dr. Jônatas de França Barros – [Universidade Federal do Rio Grande do Norte](http://buscatextual.cnpq.br/buscatextual/visualizacv.do?id=K4769144H2&tokenCaptchar=03AGdBq24Yxzjqjp7LskrufFVo0QrNAEv_wS-y9Yis7IH_xN8FImtn8T7wzW4CuISziPu87d95GO0da-CoAH7yG2-Z2mAJEQjgvyA7RGZsPKjEBx32rZJKmJkeRFMazOtWfpab87pjaC_XpeRceOifpsHXhAnXcuOqREUS4W1iUHMb0B_kvJKY7FRdnJRer3EHn5Ez_79p0cFso7UE5Ym0ET4ptZXWlpQ4RcrS0hQDiJS-IDoKSOxiaCZF9pFNEWki2O6bRejqfEqUlEGc3UTwcq_vkXTUgvNSnjeSCGbS09fo5UGVZP1Q1YNrzuIHhujGsB_BvTjjlC7fLNxfU2r2qpuzV9xULL7P5sLJPBFGqY_mZQuN-2tBIEujGguY81LwJm0GB4sgtmYJDc-JU-tiU1QrsExBI9_OKg) [Prof. Dr. José Max Barbosa de Oliveira Junior](http://lattes.cnpq.br/1353014365045558) – Universidade Federal do Oeste do Pará Prof. Dr. Luís Paulo Souza e Souza – [Universidade Federal do Amazonas](http://buscatextual.cnpq.br/buscatextual/visualizacv.do?id=K4417033E2) Profª Drª Magnólia de Araújo Campos – [Universidade Federal de Campina Grande](http://buscatextual.cnpq.br/buscatextual/visualizacv.do?id=K4723835T5) [Prof. Dr. Marcus Fernando da Silva Praxedes](http://buscatextual.cnpq.br/buscatextual/visualizacv.do?id=K4208877H4) – Universidade Federal do Recôncavo da Bahia [Profª Drª Maria Tatiane Gonçalves Sá](http://buscatextual.cnpq.br/buscatextual/visualizacv.do?id=K4467061D7&tokenCaptchar=03AGdBq267s04IEVTMOWiqwurh_lBmUoi-vS7BW6P--0eLLmrOX3otZcGuK9_kzkerITV0xTmMad5fjY73BQjeAr5HU9a3VsN-BCAhIdFq3Bt2GghD1Sac4QbYFTuCxGCEajtFe9GBasPKJhvDIpQspDMnFXYyXhHAERpCeeFfUl-iWYu92wzV213OW5WT39pXNY-Eox-fBJemXlD4lUsNjSNqJhZOaj3MQ-6ZihaP2Bg1nKJ0H9sKrRw-M0ZFfilSGsFeVwe3HiyIPVrLdZmeB7rN1ldWt1HHwAcgJKtUFD_QaprpSqT135HrPW6GG3n5UBd7lKNvk0MnETJZHSV49UlnpJDy3cXwa7ZZu2KGU4X3fIN6o1YHVJzMsQXodx0lT8nC0uhPIUElyD694XgZv0L-mmWMl1PrDw) – Universidade do Estado do Pará [Profª Drª Mylena Andréa Oliveira Torres](http://buscatextual.cnpq.br/buscatextual/visualizacv.do?id=K4208106A6) – Universidade Ceuma Profª Drª Natiéli Piovesan – [Instituto Federacl do Rio Grande do Norte](http://buscatextual.cnpq.br/buscatextual/visualizacv.do?id=K4465502U4) Prof. Dr. Paulo Inada – [Universidade Estadual de Maringá](http://buscatextual.cnpq.br/buscatextual/visualizacv.do?id=K4728374J9&tokenCaptchar=03AOLTBLSd782i965vCUhSY1Tf89Z5X-2c8WmQvb5mB04zomll-Y2szBLd81HYsfkufWR-gBq5feMUL2LWVFOYezaaB_N8HJrg444SriTsScGQwNgFRlNqEFWVKgyr2LcdZC3TwBSOhFrHcx-fB9E_MLK9TEcuTIrweDsrLptGONUQHuGFs0w5Tq8zQpUJ1oBPW9PWJ8VOWknBRF_vyVj1043dMF4u7HT9lUeOC53CV1mxxrgJEBlXqXYuUVzFKRNUjZtRAg0W3aGDTT2BjW1kOtBkozSKnk_ZrFpMuxqzujBD_5zoN8hKsmKWbn3uvYuw3FAHhvtXhc6GbwtFn3NTSeOo1d4iFG-ODet7uvVFJJSRSVuPPDEtHMRVcm082SntHNs8rB_cBPJmK54nRqSxougSpTfA7kq3Zjn_SoOeKo22R-2b_C9U4nAfxhKkzip5nV4cA1A13DrZ2vOSMGmMiBVqvhhr5ywn6Quy_pPEuWwca5XKP15frqfeIQiObr5VsyngYyyE7JyIDfhQ1UDigdsGHLGH2ZEl_Y1Mf83-z6bui470oWfCD8hBgg9UBOgnyvJ91B6S1qDi) Prof. Dr. Rafael Henrique Silva – Hospital Universitário [da Universidade Federal da Grande Dourados](http://buscatextual.cnpq.br/buscatextual/visualizacv.do?id=K4750685J6) Profª Drª Regiane Luz Carvalho – [Centro Universitário das Faculdades Associadas de Ensino](http://buscatextual.cnpq.br/buscatextual/visualizacv.do?id=K4773701H6) [Profª Drª Renata Mendes de Freitas](http://buscatextual.cnpq.br/buscatextual/visualizacv.do?id=K4496674E1) – Universidade Federal de Juiz de Fora [Profª Drª Vanessa da Fontoura Custódio Monteiro](http://buscatextual.cnpq.br/buscatextual/visualizacv.do) – Universidade do Vale do Sapucaí Profª Drª Vanessa Lima Gonçalves – [Universidade Estadual de Ponta Grossa](http://buscatextual.cnpq.br/buscatextual/visualizacv.do?id=K4708470J3) Profª Drª Vanessa Bordin Viera – [Universidade Federal de Campina Grande](http://buscatextual.cnpq.br/buscatextual/visualizacv.do?id=K4273971U7) Profª Drª Welma Emidio da Silva – [Universidade Federal Rural de Pernambuco](http://buscatextual.cnpq.br/buscatextual/visualizacv.do?id=K4241566A7)

#### Ciências Exatas e da Terra e Engenharias

[Prof. Dr. Adélio Alcino Sampaio Castro Machado](http://lattes.cnpq.br/4403141053026782) – Universidade do Porto [ProFª Drª Ana Grasielle Dionísio Corrêa](http://buscatextual.cnpq.br/buscatextual/visualizacv.do?id=K4138613J6) – Universidade Presbiteriana Mackenzie [Prof. Dr. Carlos Eduardo Sanches de Andrade](http://buscatextual.cnpq.br/buscatextual/visualizacv.do?id=K4276371U0) – Universidade Federal de Goiás Profª Drª Carmen Lúcia Voigt – [Universidade Norte do Paraná](http://buscatextual.cnpq.br/buscatextual/visualizacv.do?id=K4257027Z4&tokenCaptchar=03AOLTBLRQwYrpUQNUiVQs5GKnu0UEeohCfS4gh6VQg4m9OCJBJGP1ipscv6rWqdQAm2ekIryWPICw4nrsj8zRvhV4KOCu_O7fKg8x16A4Q0frQhC4eXdGXjdlfaKY5_iCNOSxZdXwJf6mvSt7LxNHGYgrH3nvQ2GW02NNUnMijTh0P3XD2EKSRa6CPw-zJpSyX79my81mz0XfDpmLx1gKrLlyJOkZoxVmwZiB8Ef2UhunxkIromTYDmWKj1WB7amYH6FeKqP2g_CrxeS9rrMUCSa_TBvxDeuCGoS639pvbI96P_J6DrHpqui_qr2lwFwRESn0FURO5I0vvaS_eoBsIw0NpHkYMlacZ3AG5LBQ6dZCocE8fSPnNTEYLZ920AIxxvFsOztg4UlnlCxNtyQAlLK8yuUExFbn4w) Prof. Dr. Cleiseano Emanuel da Silva Paniagua – [Instituto Federal de Educação, Ciência e Tecnologia de](http://buscatextual.cnpq.br/buscatextual/visualizacv.do?id=K4220017Y9)  [Goiás](http://buscatextual.cnpq.br/buscatextual/visualizacv.do?id=K4220017Y9) Prof. Dr. Douglas Gonçalves da Silva – [Universidade Estadual do Sudoeste da Bahia](http://buscatextual.cnpq.br/buscatextual/visualizacv.do?id=K4138744E2)

Prof. Dr. Eloi Rufato Junior – [Universidade Tecnológica Federal do Paraná](http://buscatextual.cnpq.br/buscatextual/visualizacv.do?id=K4798868A0) Profª Drª Érica de Melo Azevedo – [Instituto Federal do Rio de Janeiro](http://buscatextual.cnpq.br/buscatextual/visualizacv.do?id=K4252050Z6&tokenCaptchar=03AGdBq26OwUjfczJgpok-DhR78-_tg8mCtuc_kzOdu3fww-XkFeIGpZcxeQYR_lQjlru2zoBp9MaSwp6X-5o2KOEi_vtmcyIPkAOaR-MapG54dWG6zdfo1Am2FWOz1PLOuLmRiuW47XqJnozK7mGtmFri7W6RDjlyxm9gEHId_EG1bhArFgeqBA610tCpbHN9QsbtXAhrYqZkvRe4_gd77e_huLOm8x9zsu0tW2qJ6W6D8Y2GP66SDaz1Yh_QKnR8_TZlh9QtcC-OTeKPi3NB06bIFQNdSxHwLmb5B3ZYCiJ3k4p2cpPl6LkeIreU92cL5nLWqC2yOkPsupmW8RZR8Q0lkAleKMY9Hd3XlmAITir63s6d95SHqdoLA75owrR0nma3vrXxQgT9pkc1QvdCr5-B9vQupl7AAg)

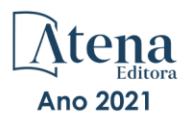

- [Prof. Dr. Fabrício Menezes Ramos](http://lattes.cnpq.br/0245575611603731)  Instituto Federal do Pará Profª Dra. Jéssica Verger Nardeli – [Universidade Estadual Paulista Júlio de Mesquita Filho](http://buscatextual.cnpq.br/buscatextual/visualizacv.do?id=K4463907J8) Prof. Dr. Juliano Carlo Rufino de Freitas – [Universidade Federal de Campina Grande](http://buscatextual.cnpq.br/buscatextual/visualizacv.do?id=K4759660E9) Profª Drª Luciana do Nascimento Mendes – [Instituto Federal de Educação, Ciência e Tecnologia do Rio](http://buscatextual.cnpq.br/buscatextual/visualizacv.do?id=K4760729J2)  [Grande do Norte](http://buscatextual.cnpq.br/buscatextual/visualizacv.do?id=K4760729J2) Prof. Dr. Marcelo Marques – [Universidade Estadual de Maringá](http://buscatextual.cnpq.br/buscatextual/visualizacv.do?id=K4751834Y8) [Prof. Dr. Marco Aurélio Kistemann Junior](http://buscatextual.cnpq.br/buscatextual/visualizacv.do?id=K4537856E4&tokenCaptchar=03AGdBq25h8s4ah6wRNPrjprU34aYFel02dUO8rCfIm5Dqn0zx7x-SOFz8S9Cgi7nVgAOr9BtH4aO4sfkQ-E5jfY7GGAva11Lj54I5Ks81P3cOKDsR2L2bC57MFAdyQ5zkxGhYmdwiH1Ou1aKVPQsQ-PHWu6MVpgVCz4wNpL0wxSE9sCtO3vobB1j0oPGwrvE0YgAfmI2B_4HS3daHhCIVe74EBkUincgIXr2ekTFY3_lGSr3lm2KDnZynPE4OjNXYPSdvAEMZn443NnoKDEpMTl5pYsZYSymhhw9DVjloXcM_aE0VtRXDPCUpoOIFJGXMdh10Ys_CK3XixwjCY1n7Ui_aNUS2NhnIIhrRjabALTJgmg92Tgek1-ZOcY3yQBLsFnK7Rni2elPkXUm_qcZsnSgtUk6FDRiR34B6DWhPSaV96tv8YL8hB3ZFss4gR3HdF6M-vS7-mzr5mrLAbFhYX3q-SMLqRVsBYw) – Universidade Federal de Juiz de Fora [Profª Drª Neiva Maria de Almeida](http://buscatextual.cnpq.br/buscatextual/visualizacv.do?id=K4235887A8) – Universidade Federal da Paraíba
- Profª Drª Natiéli Piovesan [Instituto Federal do Rio Grande do Norte](http://buscatextual.cnpq.br/buscatextual/visualizacv.do?id=K4465502U4)
- [Profª Drª Priscila Tessmer Scaglioni](http://buscatextual.cnpq.br/buscatextual/visualizacv.do?id=K4465502U4)  Universidade Federal de Pelotas
- [Prof. Dr. Sidney Gonçalo de Lima](http://buscatextual.cnpq.br/buscatextual/visualizacv.do?id=K4794831E6)  Universidade Federal do Piauí
- Prof. Dr. Takeshy Tachizawa [Faculdade de Campo Limpo Paulista](http://buscatextual.cnpq.br/buscatextual/visualizacv.do?id=K4425040A8)

#### Linguística, Letras e Artes

[Profª Drª Adriana Demite Stephani](http://buscatextual.cnpq.br/buscatextual/visualizacv.do?id=K4730619E0) – Universidade Federal do Tocantins

Profª Drª Angeli Rose do Nascimento – [Universidade Federal do Estado do Rio de Janeiro](http://buscatextual.cnpq.br/buscatextual/visualizacv.do?id=K4703046Z8)

[Profª Drª Carolina Fernandes da Silva Mandaji](http://buscatextual.cnpq.br/buscatextual/visualizacv.do?id=K4751950T8) – Universidade Tecnológica Federal do Paraná

Profª Drª Denise Rocha – [Universidade Federal do Ceará](http://buscatextual.cnpq.br/buscatextual/visualizacv.do?id=K4272309Z6)

[Profª Drª Edna Alencar da Silva Rivera](http://buscatextual.cnpq.br/buscatextual/visualizacv.do?id=K4259265T5) – Instituto Federal de São Paulo

Profª DrªFernanda Tonelli – [Instituto Federal de São Paulo,](http://buscatextual.cnpq.br/buscatextual/visualizacv.do?id=K4269841A7)

Prof. Dr. Fabiano Tadeu Grazioli – [Universidade Regional Integrada do Alto Uruguai e das Missões](http://buscatextual.cnpq.br/buscatextual/visualizacv.do?id=K4592190A8)

Prof. Dr. Gilmei Fleck – [Universidade Estadual do Oeste do Paraná](http://buscatextual.cnpq.br/buscatextual/visualizacv.do?id=K4774983D5)

Profª Drª Keyla Christina Almeida Portela – [Instituto Federal de Educação, Ciência e Tecnologia do Paraná](http://buscatextual.cnpq.br/buscatextual/visualizacv.do?id=K4537843A7)

Profª Drª Miranilde Oliveira Neves – [Instituto de Educação, Ciência e Tecnologia do Pará](http://buscatextual.cnpq.br/buscatextual/visualizacv.do?id=K4217820D9)

[Profª Drª Sandra Regina Gardacho Pietrobon](http://buscatextual.cnpq.br/buscatextual/visualizacv.do?id=K4770908P1) – Universidade Estadual do Centro-Oeste

[Profª Drª Sheila Marta Carregosa Rocha](http://buscatextual.cnpq.br/buscatextual/visualizacv.do?id=K4544802Z1) – Universidade do Estado da Bahia

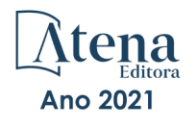

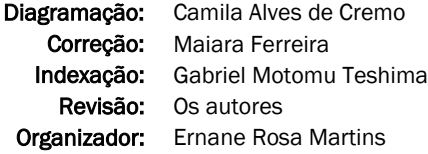

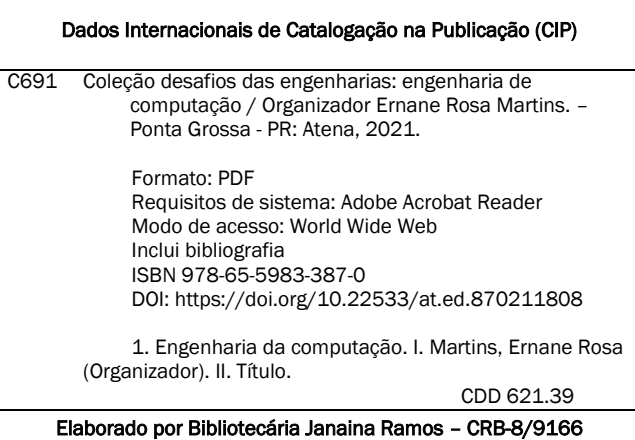

Atena Editora Ponta Grossa – Paraná – Brasil Telefone: +55 (42) 3323-5493 [www.atenaeditora.com.br](http://www.atenaeditora.com.br/) contato@atenaeditora.com.br

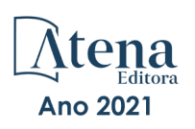

#### DECLARAÇÃO DOS AUTORES

Os autores desta obra: 1. Atestam não possuir qualquer interesse comercial que constitua um conflito de interesses em relação ao artigo científico publicado; 2. Declaram que participaram ativamente da construção dos respectivos manuscritos, preferencialmente na: a) Concepção do estudo, e/ou aquisição de dados, e/ou análise e interpretação de dados; b) Elaboração do artigo ou revisão com vistas a tornar o material intelectualmente relevante; c) Aprovação final do manuscrito para submissão.; 3. Certificam que os artigos científicos publicados estão completamente isentos de dados e/ou resultados fraudulentos; 4. Confirmam a citação e a referência correta de todos os dados e de interpretações de dados de outras pesquisas; 5. Reconhecem terem informado todas as fontes de financiamento recebidas para a consecução da pesquisa; 6. Autorizam a edição da obra, que incluem os registros de ficha catalográfica, ISBN, DOI e demais indexadores, projeto visual e criação de capa, diagramação de miolo, assim como lançamento e divulgação da mesma conforme critérios da Atena Editora.

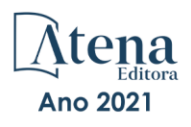

#### DECLARAÇÃO DA EDITORA

A Atena Editora declara, para os devidos fins de direito, que: 1. A presente publicação constitui apenas transferência temporária dos direitos autorais, direito sobre a publicação, inclusive não constitui responsabilidade solidária na criação dos manuscritos publicados, nos termos previstos na Lei sobre direitos autorais (Lei 9610/98), no art. 184 do Código penal e no art. 927 do Código Civil; 2. Autoriza e incentiva os autores a assinarem contratos com repositórios institucionais, com fins exclusivos de divulgação da obra, desde que com o devido reconhecimento de autoria e edição e sem qualquer finalidade comercial; 3. Todos os e-book são *open access, desta forma* não os comercializa em seu site, sites parceiros, plataformas de *e-commerce,* ou qualquer outro meio virtual ou físico, portanto, está isenta de repasses de direitos autorais aos autores; 4. Todos os membros do conselho editorial são doutores e vinculados a instituições de ensino superior públicas, conforme recomendação da CAPES para obtenção do Qualis livro; 5. Não cede, comercializa ou autoriza a utilização dos nomes e e-mails dos autores, bem como nenhum outro dado dos mesmos, para qualquer finalidade que não o escopo da divulgação desta obra.

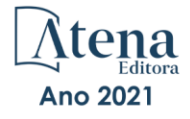

#### **APRESENTAÇÃO**

A Engenharia de Computação tem como definição ser o ramo da engenharia que se caracteriza pelo projeto, desenvolvimento e implementação de sistemas, equipamentos e dispositivos computacionais, segundo uma visão integrada de hardware e software, apoiando-se em uma sólida base matemática e conhecimentos de fenômenos físicos. O objetivo é a aplicação das tecnologias de computação na solução de problemas de Engenharia.

Deste modo, este livro, aborda diversos aspectos tecnológicos computacionais, tais como: o desenvolvimento de um jogo de RPG acessível em LIBRAS; uma reflexão quanto à necessidade de aplicação de supressores de surto como proteção de transformadores devido a eventos transitórios em manobras de disjuntores; um algoritmo para geração de contorno 2D envolvendo regiões irregulares; avaliação da influência das tensões residuais e imperfeições geométricas iniciais em colunas de aço submetidas à flexão em torno do eixo de menor inércia; os esforços em estruturas laminares, de características de geometria e carregamentos diversos através da implementação computacional de um elemento finito sólido hexaédrico de 8 nós programado com uma linguagem computacional de alto nível; uma análise computacional realizada através do programa SAP2000; a estabilidade e as vibrações de anéis e tubulações apoiados em uma fundação elástica de Pasternak; um controlador neural para dois elos de um robô manipulador de três graus de liberdade (3 GDL); uma ferramenta de autoria para livros relacionados a área da educação; um aplicativo com propósito de aumentar a taxa de reciclagem e minimizar os danos ambientais devido ao descarte incorreto de resíduos na natureza; a conscientização de crianças e adolescentes sobre as ocorrências de bullying; uma aplicação web interativa, de fácil utilização e interface amigável, por meio do pacote Shiny, destinada aos tópicos de intervalo de confiança e dimensionamento de amostra para o parâmetro proporção; segmentar e detectar, por meio de redes neurais convolutivas, as pás dos raspadores de escória em panelas de ferro gusa do Reator Kambara de uma siderúrgica; integrar a Biblioteca Digital de Artigos (IFPublica) e a Plataforma de Digital de Inscrição e Administração de Projetos (PDIAP), por meio de adaptações nos dois projetos, para impedir erros humanos e automatizar o processo de cadastro de artigos do PDIAP na base de dados do IFPublica.

Assim, espero que a presente obra venha a se tornar um guia aos estudantes e profissionais da área de Engenharia de Computação, auxiliando-os em diversos assuntos relevantes da área, fornecendo a estes novos conhecimentos para poderem atender as necessidades informacionais, computacionais e de automação das organizações de uma forma geral. Por fim, agradeço aos autores por suas contribuições na construção desta importante obra e desejo muito sucesso a todos os nossos leitores.

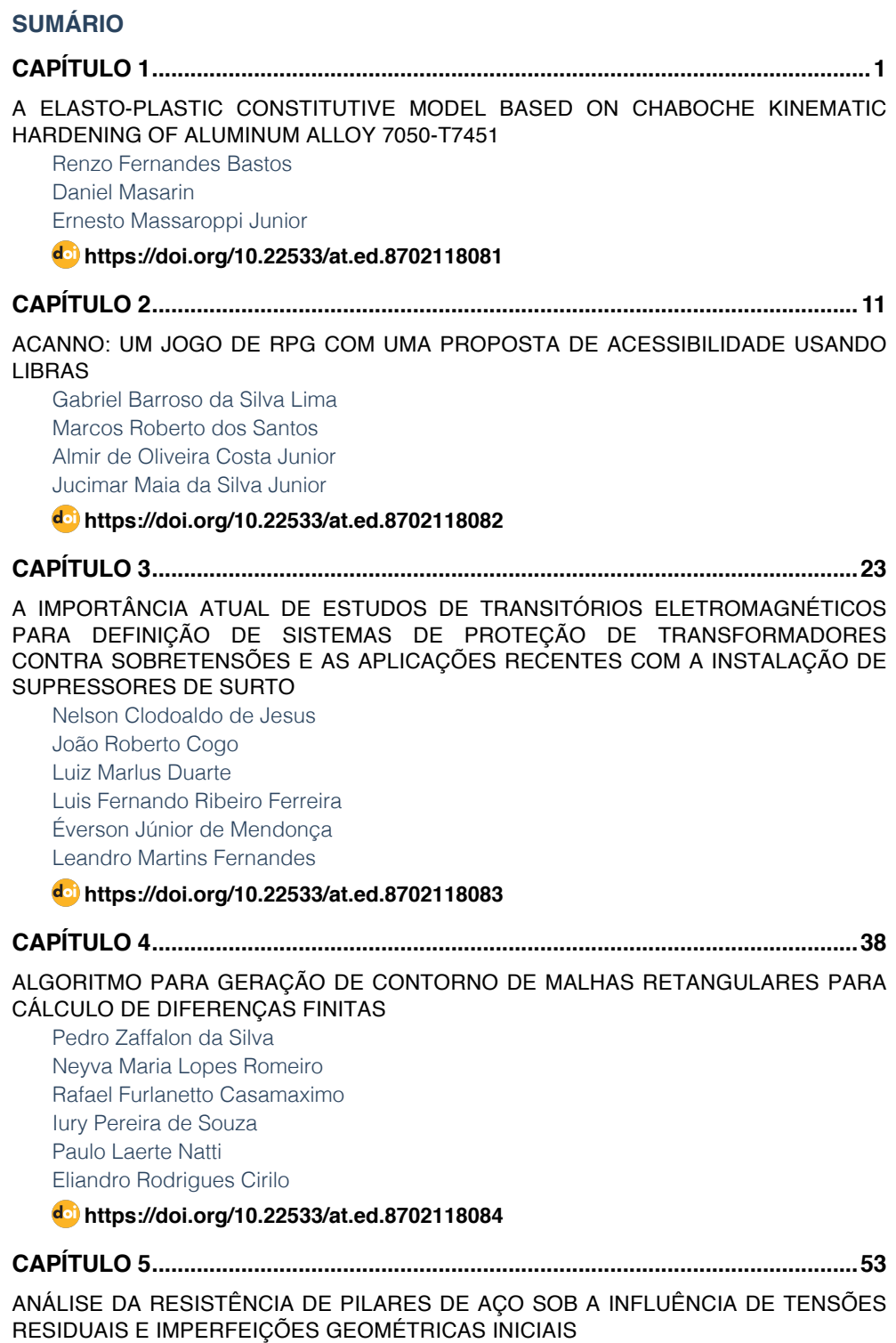

[Jefferson Alves Ferreira](#page--1-0)

**SUMÁRIO**

[Giovani Vitório Costa](#page--1-0) [Harley Francisco Viana](#page--1-0) [Renata Gomes Lanna da Silva](#page--1-0)

#### **[https://doi.org/10.22533/at.ed.](#page--1-0)8702118085**

#### **[CAPÍTULO 6...............................................................................................................70](#page--1-0)**

[ANÁLISE DE ESTRUTURAS LAMINARES UTILIZANDO UM ELEMENTO SÓLIDO DE](#page--1-0) [BAIXA ORDEM ENRIQUECIDO COM MODOS INCOMPATÍVEIS](#page--1-0)

[Erijohnson da Silva Ferreira](#page--1-0) [William Taylor Matias Silva](#page--1-0) [Sebastião Simão da Silva](#page--1-0) [Adenilda Timóteo Salviano](#page--1-0) [José Lucas Pessoa de Oliveira](#page--1-0)

#### **[https://doi.org/10.22533/at.ed.](#page--1-0)8702118086**

**[CAPÍTULO 7...............................................................................................................84](#page--1-0)**

[ANÁLISE ESTRUTURAL DO EDIFÍCIO SEDE DA PROCURADORIA GERAL DA](#page--1-0) [REPÚBLICA: O ESTUDO DE CASO DO BLOCO "A"](#page--1-0)

[Stefano Galimi](#page--1-0) [Márcio Augusto Roma Buzar](#page--1-0) [Marco Aurélio Bessa](#page--1-0) [Leonardo da Silveira Pirillo Inojosa](#page--1-0)

#### **[https://doi.org/10.22533/at.ed.](#page--1-0)8702118087**

**[CAPÍTULO 8.............................................................................................................103](#page--1-0)**

[ANÁLISE ESTRUTURAL DO EDIFÍCIO SEDE DA PROCURADORIA GERAL DA](#page--1-0) [REPÚBLICA: O ESTUDO DE CASO DO BLOCO "B"](#page--1-0)

[Stefano Galimi](#page--1-0) [Márcio Augusto Roma Buzar](#page--1-0) [Marco Aurélio Bessa](#page--1-0) [Marcos Henrique Ritter de Gregorio](#page--1-0)

#### **[https://doi.org/10.22533/at.ed.](#page--1-0)8702118088**

**[CAPÍTULO 9.............................................................................................................](#page--1-0) 119**

[APPLICATION OF A MULTIOBJETIVE OPTIMIZATION PARETO APPROACH TO DESIGN](#page--1-0) [THE SDRE CONTROLLER FOR A RIGID-FLEXIBLE SATELLITE](#page--1-0) 

[Luiz Carlos Gadelha de Souza](#page--1-0) 

#### **[https://doi.org/10.22533/at.ed.](#page--1-0)8702118089**

**[CAPÍTULO 10...........................................................................................................131](#page--1-0)**

#### [APPLICATION OF DEEP LEARNING FOR ANALYSIS OF CRACKS IN PELLET FALLING](#page--1-0) **TESTS**

**SUMÁRIO**

Marconi Junio Henriques Magnani Jorge José Fernandes Filho Thyago Rosa Souza Marco Antonio de Souza Leite Cuadros

**[https://doi.org/10.22533/at.ed.](#page--1-0)87021180810**

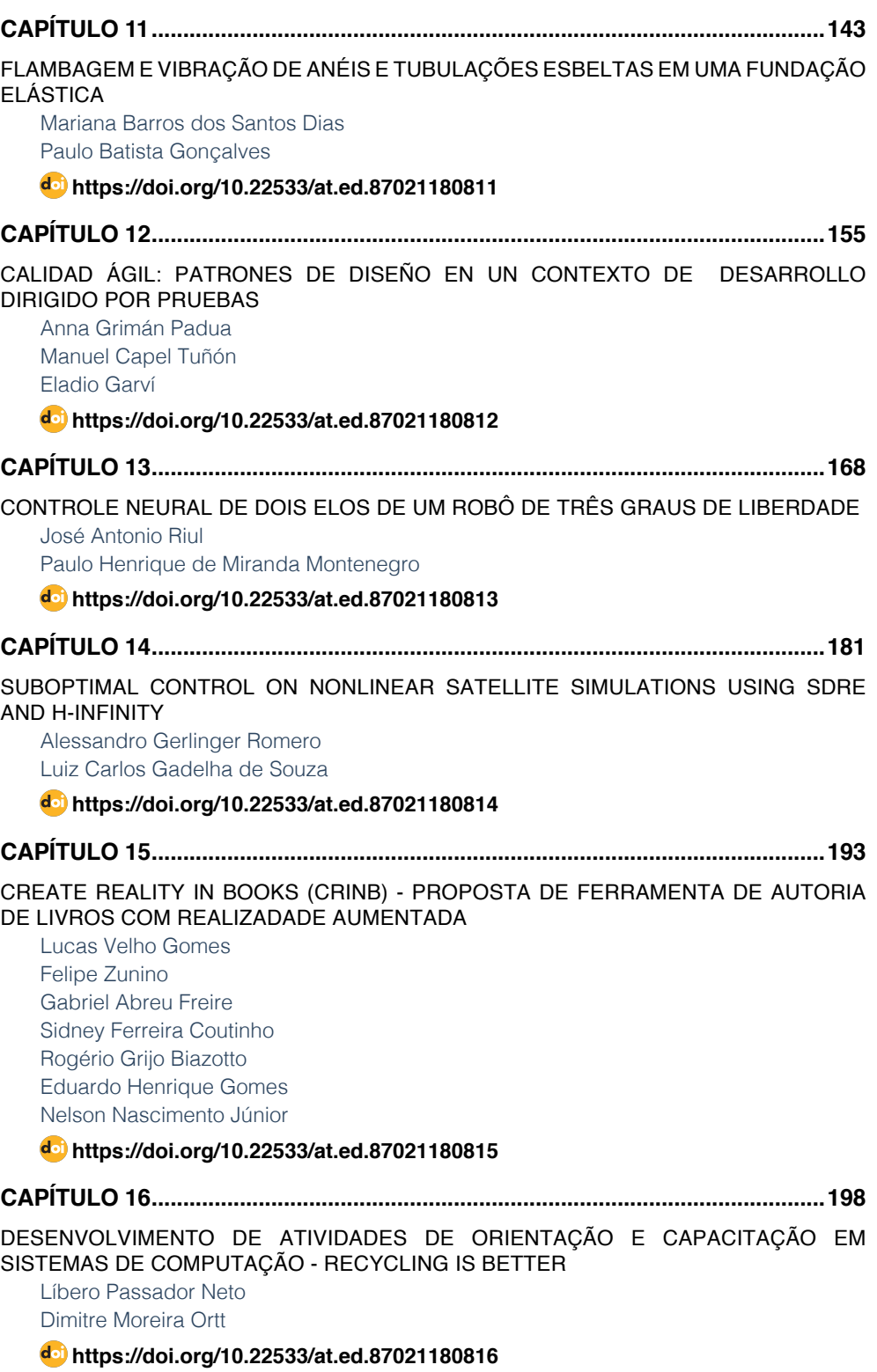

#### **SUMÁRIO**

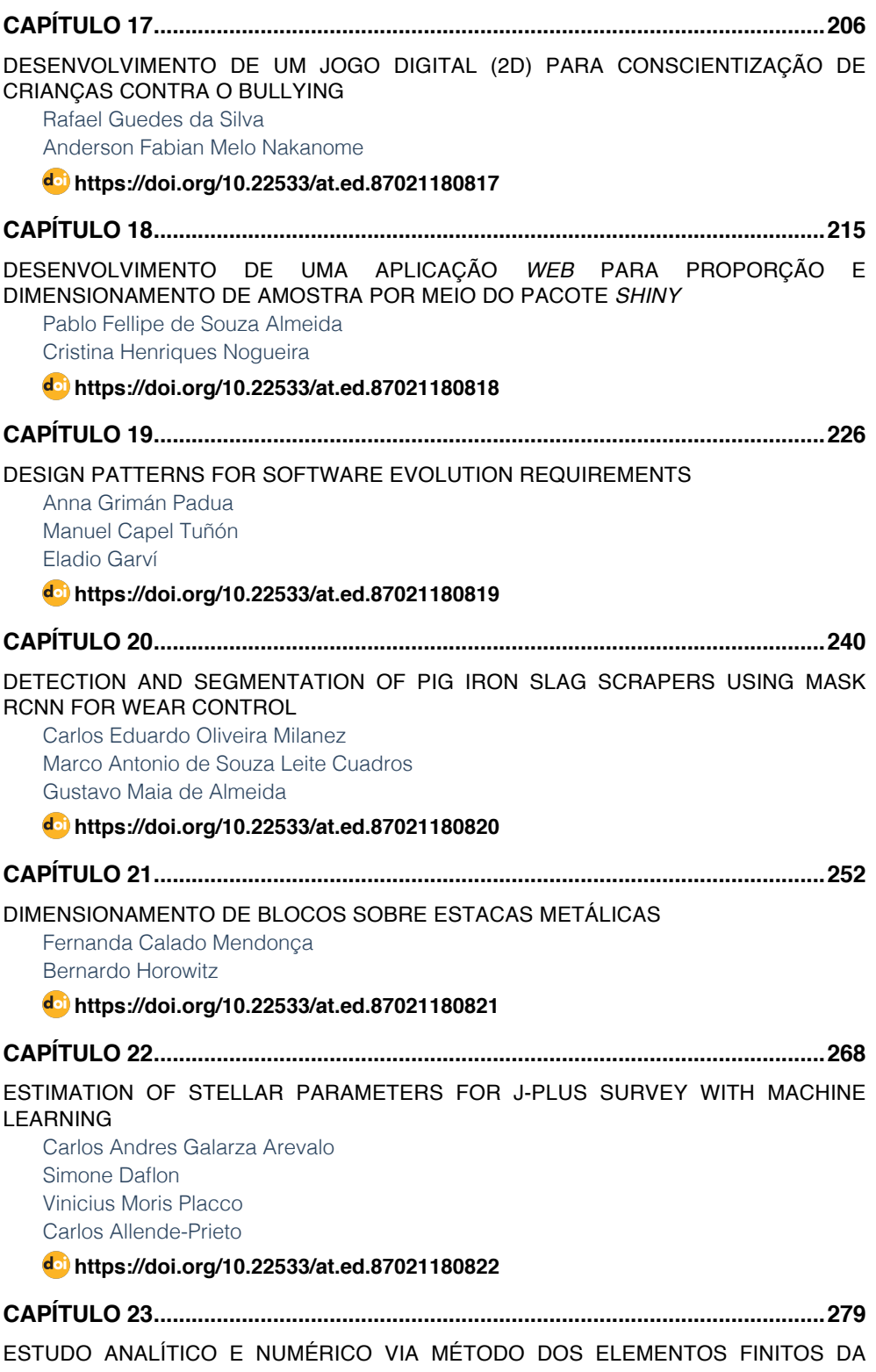

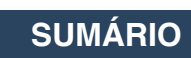

#### [RIGIDEZ DOS PILARES DE PONTES EM CONCRETO ARMADO](#page--1-0)

[Sávio Torres Melo](#page--1-0) [Rebeka Manuela Lobo Sousa](#page--1-0) [Pablo Juan Lopes e Silva Santos](#page--1-0) [Francisca Itaynara de Souza Araújo](#page--1-0) [Thiago Rodrigues Piauilino Ribeiro](#page--1-0) [Amanda Evelyn Barbosa de Aquino](#page--1-0) [Diogo Raniere Ramos e Silva](#page--1-0) [Tiago Monteiro de Carvalho](#page--1-0) [Carlos Henrique Leal Viana](#page--1-0) [João Paulo dos Santos Silva](#page--1-0) [Madson Nogueira da Silva](#page--1-0) [Ilanna Castelo Branco Mesquita](#page--1-0)

#### **[https://doi.org/10.22533/at.ed.](#page--1-0)87021180823**

**[CAPÍTULO 24...........................................................................................................290](#page--1-0)**

[ESTUDO ANALÍTICO E NUMÉRICO VIA MÉTODO DOS ELEMENTOS FINITOS DOS](#page--1-0) [EFEITOS DE SEGUNDA ORDEM EM PILARES DE PONTES EM CONCRETO ARMADO](#page--1-0)

[Sávio Torres Melo](#page--1-0) [Rebeka Manuela Lobo Sousa](#page--1-0) [Pablo Juan Lopes e Silva Santos](#page--1-0) [Francisca Itaynara de Souza Araújo](#page--1-0) [Thiago Rodrigues Piauilino Ribeiro](#page--1-0) [Amanda Evelyn Barbosa de Aquino](#page--1-0) [Diogo Raniere Ramos e Silva](#page--1-0) [Tiago Monteiro de Carvalho](#page--1-0) [Carlos Henrique Leal Viana](#page--1-0) [João Paulo dos Santos Silva](#page--1-0) [Madson Nogueira da Silva](#page--1-0) [Ilanna Castelo Branco Mesquita](#page--1-0)

#### **[https://doi.org/10.22533/at.ed.](#page--1-0)87021180824**

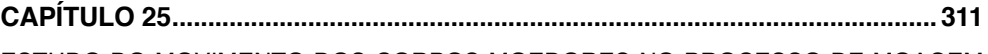

[ESTUDO DO MOVIMENTO DOS CORPOS MOEDORES NO PROCESSO DE MOAGEM](#page--1-0) [UTILIZANDO O MÉTODO DOS ELEMENTOS DISCRETOS](#page--1-0)

Wladmir José Gomes Florênci[o](#page--1-0)  [Neilor Cesar dos Santos](#page--1-0) 

**[https://doi.org/10.22533/at.ed.](#page--1-0)87021180825**

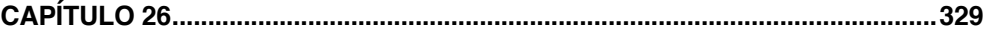

#### [FLUID FLOW SUMMARIZATION USING DYNAMIC MULTI-VECTOR FEATURE SPACES](#page--1-0) [Renato José Policani Borseti](#page--1-0)

[Leandro Tavares da Silva](#page--1-0) [Gilson Antonio Giraldi](#page--1-0)

**[https://doi.org/10.22533/at.ed.](#page--1-0)87021180826**

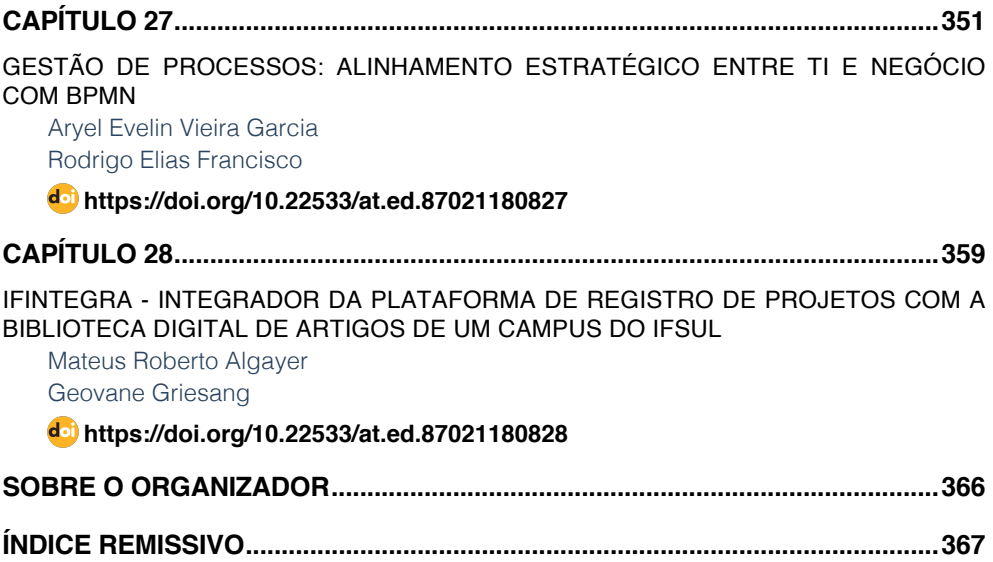

**SUMÁRIO**

### **CAPÍTULO 18**

<span id="page-16-0"></span>DESENVOLVIMENTO DE UMA APLICAÇÃO *WEB* PARA PROPORÇÃO E DIMENSIONAMENTO DE AMOSTRA POR MEIO DO PACOTE *SHINY*

*Data de aceite: 02/08/2021* Data de submissão: 15/07/2021

**Pablo Fellipe de Souza Almeida**

Instituto Federal de Educação, Ciência e Tecnologia do Sudeste de Minas Gerais Rio Pomba – Minas Gerais <http://lattes.cnpq.br/7881889245391946>

#### **Cristina Henriques Nogueira**

Instituto Federal de Educação, Ciência e Tecnologia do Sudeste de Minas Gerais Rio Pomba – Minas Gerais <http://lattes.cnpq.br/4724450866403346>

**RESUMO**: A evolução do poder computacional pode ser considerada uma variável decisiva na propagação da estatística e seus métodos, tornando-a mais acessível para pesquisadores em diversas áreas de atuação. Na busca de alternativas para deixarem o aprendizado e o processo de ensino mais atrativo, as aplicações *web* se mostram eficientes. Assim, objetivouse com este trabalho criar uma aplicação *web* interativa, de fácil utilização e *interface* amigável, por meio do pacote *Shiny*, destinada aos tópicos de intervalo de confiança e dimensionamento de amostra para o parâmetro proporção. A aplicação foi construída por meio dos *softwares* estatísticos R e RStudio, os quais utilizaram o pacote *Shiny*. Para o desenvolvimento da aplicação, foram necessários dois *scripts* salvos no diretório do R, o primeiro ui.R, sendo responsável pela *interface*, e o segundo server.R, que é responsável pelo recebimento das implementações dos comandos utilizados no R do que é visto no primeiro *script*. À aplicação *web* construída deu-se o nome de Zaft, com abas destinadas a cada tópico pretendido. Na aba de intervalo de confiança, o usuário ainda pode optar por população infinita, finita ou diferença de duas proporções. Para o dimensionamento de amostra, também deve-se optar por população infinita ou finita. O nível de confiança é ajustado por um botão interativo. A aplicação encontra-se disponível em [http://](http://binalmeida7.shinyapps.io/Zaft) [binalmeida7.shinyapps.io/Zaft.](http://binalmeida7.shinyapps.io/Zaft) Conclui-se que o *Shiny* apresenta uma programação intuitiva, que possui muitos recursos disponíveis, sendo necessário ao programador apenas fazer alterações desejadas. Por fim, acredita-se que a aplicação Zaft é uma interface amigável capaz de auxiliar tanto no ensino como na pesquisa que envolvam proporção.

**PALAVRAS-CHAVE**: Estatística. *Software* R. Programação. Interfaces.

#### DEVELOPMENT OF A WEB APPLICATION FOR SAMPLE PROPORTION AND SIZING USING THE SHINY PACKAGE

**ABSTRACT:** The evolution of computational power can be considered a decisive variable in the propagation of statistics and its methods, making it more accessible to researchers in different areas of expertise. In the search for alternatives to make the learning and teaching process more attractive, web applications prove to be efficient. Thus, the objective of this work was to create an interactive web application, easy to use and with a friendly interface, through the Shiny package, aimed at topics of confidence interval and sample <span id="page-17-0"></span>sizing for the proportion parameter. The application was built using the statistical software R and RStudio, which used the Shiny package. For application development, two scripts saved in the R directory were needed. The first, ui.R, being responsible for the interface, and the second, server.R, being responsible for receiving the implementations of the commands used in R from what is seen in the first script. The web application built was called Zaft, with tabs for each intended topic. In the Confidence Interval tab, the user can still choose infinite population, finite population or two-proportion difference. For sample sizing, you must also choose infinite or finite population. Confidence level is adjusted by an interactive button. The application is available at http://binalmeida7.shinyapps.io/Zaft. It is concluded that Shiny presents an intuitive programming, which has many resources available, being necessary for the programmer only to make desired changes. Finally, it is believed that the Zaft application is a user-friendly interface capable of helping both teaching and researches involving proportion. **KEYWORDS:** Statistic. Software R. Programming. Interface.

#### **1 | INTRODUÇÃO**

Durante o século XX, segundo Salsburg (2009), a estatística revolucionou a ciência, fornecendo modelos úteis que sofisticaram o processo de pesquisa, possibilitando melhores parâmetros de investigação, os quais permitiam orientar a tomada de decisões em diversas áreas do conhecimento. Para Batanero (2001), a estatística passou a ser considerada uma das ciências metodológicas fundamentais, vista como o alicerce do método científico experimental.

Atualmente, a utilização da estatística está inserida em universidades, empresas privadas e públicas, além de estar constantemente presente em todos meios de informação e comunicação. Com a crescente velocidade no acesso à informação, a estatística passou a ser uma ferramenta essencial na produção e disseminação do conhecimento. A dimensão da importância atribuída a essa ciência é tão grande que a maioria dos cursos superiores ofertados atualmente contemplam essa disciplina em seu currículo.

Associado a isso, o desenvolvimento de computadores cada vez mais poderosos pode ser considerado um fator decisivo na propagação da estatística, tornando-a mais acessível aos pesquisadores de diversas áreas de atuação, uma vez que os *softwares* desenvolvidos para este propósito permitem a manipulação de uma grande quantidade de dados em curto prazo, dinamizando a aplicação de métodos estatísticos.

De acordo com Dalmoro (2017), a utilização de objetos de aprendizagem com interfaces digitais, interativas e dinâmicas é uma alternativa que pode ser inovadora no ensino de conceitos de Estatística e na realização de suas análises, uma vez que possibilita tipos de visualização e interatividade que, em grande parte das vezes, não são alcançados no ambiente lápis e papel.

As aplicações *web* (ou aplicativos), utilizados no ambiente da *internet*, por serem dinâmicos e interativos, se mostram como objetos de aprendizagem interessantes e <span id="page-18-0"></span>eficientes.

Para criação de aplicações que envolvem estatística, tem-se utilizado como base o *software* estatístico R (R CORE TEAM, 2019). O R é um recurso computacional recente, que data da década de 1990, cujo desenvolvimento deve-se a Ross Ihaka e Robert Gentleman, da universidade de Auckland, Nova Zelândia. Sua principal característica está vinculada ao fato de ser um *software* livre de código aberto, permitindo o desenvolvimento de sistemas que fossem totalmente livres, que pudessem ser modificados, transformados, acrescidos de funções de acordo com as necessidades dos usuários ou das organizações.

Relacionada a este *software*, há uma interface gráfica amigável denominada *RStudio* (RSTUDIO TEAM, 2019), cuja possibilidade de manipulações e de mudanças de diferentes recursos permite a criação de ambientes ímpares e atrativos para os acadêmicos e pesquisadores, contemplando tanto o ensino como a pesquisa (MINUTO et al., 2015).

Por meio do *RStudio*, é possível carregar um pacote de uso direto pela *internet*, o *Shiny*. Segundo Saavedra (2018), este é um pacote de computação estatística que facilita a criação de aplicações *web* diretamente do R, sendo sua primeira versão lançada em dezembro de 2012, cujos autores são Winston Chang, Joe Cheng, Joseph J. Allaire, Yihui Xie e Jonathan McPheson.

Azevedo et.al. (2018) definem o *Shiny* como um pacote do *software* R que permite a síntese de aplicações em *web*, de forma que o usuário possa transitar pelo aplicativo intuitivamente, cujo potencial está em combinar o poder computacional do R com a interatividade da *web* moderna.

Diante disso, este trabalho teve como objetivo a criação e disponibilização de uma aplicação *web*, por meio do pacote *Shiny* implementado no *software* R, destinada à abordagem de intervalos de confiança e dimensionamento de amostras para o parâmetro proporção.

#### **2 | REVISÃO BIBLIOGRÁFICA**

#### **2.1 Softwares R e** *RStudio*

O R é um *software* livre para análise de dados, que foi criado por Ross Ihaka e Robert Gentleman na Universidade de Auckland, Nova Zelândia e, atualmente, é desenvolvido pela *R Development Core Team*. Para Oliveira (2020), o R é um *software* de linguagem acessível, totalmente flexível, possuindo capacidades gráficas, além de ser multiplataforma, refletindo constantes inovações diante de novas aplicações, encontrando-se em ascensão entre os pesquisadores de diversas áreas do conhecimento.

O *RStudio* é um *software* recente, sendo desenvolvido pela empresa de Joseph J. Allaire, por volta de 2010. Guimarães (2019) relata que o *RStudio* melhora de forma simples, visual e prática, a experiência do usuário com o ambiente R. Neste sentido, o

<span id="page-19-0"></span>*RStudio* possui diversas vantagens, entre as quais se pode citar: autocompletar de funções, que auxilia de forma significativa quando está criando o código, identificação de erros antes do código ser compilado, contribuindo para que sua correção seja de forma imediata e sem ter que esperar o código ser executado para que veja onde possa ter algum tipo de erro.

Provavelmente, uma das grandes vantagens do R, bem como do *RStudio*, é a gigantesca variedade de pacotes que podem ser instalados. De modo geral, um pacote é uma forma de organizar um conjunto de funções criadas para a execução de uma determinada tarefa. Essas funções podem desenvolver tarefas novas ou potencializar a atividade de funções já presentes de maneira nativa no R. Atualmente, mais de 10.000 pacotes já foram criados e disponibilizados no repositório oficial do R (CRAN). Um pacote em específico que pode ser utilizado é *Shiny*.

#### **2.2 O pacote Shiny**

Conforme esclarecem Konrath et al. (2018), com o *Shiny* é possível desenvolver aplicações de valores padrão para uma classe de elementos (*default* CSS) totalmente escritas em R, páginas na *web* como, por exemplo, linguagem de marcação de hipertexto (HTML), folhas de estilo em cascata (CSS), linguagem orientada a objetos (*JavaScript*) e biblioteca de funções *JavaScript* que interage com o HTML (*jQuery*), além e documentos interativos que contêm janelas, botões, ícones, menus, barras de rolagem e outras funcionalidades (*widgets*) *Shiny* incorporados (BEELEY, 2016).

Desta forma, é possível notar que o *Shiny* une o poder computacional do *software* R com a interatividade da *web* moderna, tornando-se muito relevante para a computação científica.

Para Silva (2016), os aplicativos feitos pelo *Shiny* independem da plataforma, já que podem ser utilizados no *RStudio*, ou por um navegador *web*, quando hospedadas em um servidor remoto.

Neste sentindo, Santos (2016) explica que basta ter conexão com a *internet* e um servidor, que é disponibilizado pelo programa, para que possa acessar uma interface *Shiny*. O pacote *Shiny*, através do seu *site*, fornece várias ferramentas, tutoriais e artigos que podem ser utilizados por todos, bastando apenas fazer as alterações pertinentes para cada necessidade e, assim, desenvolver novas resoluções (SILVA, 2016).

Por se tratar de uma estrutura que permite a criação de aplicações *web* diretamente em R, não há necessidade prévia de conhecimentos em linguagens como HTML, *JavaScript* ou CSS, uma vez que esse pacote tem a capacidade de atuar como um conversor de linguagem, de R para HTML (SAAVEDRA, 2018).

#### **2.3 Intervalo de confiança e dimensionamento de amostra**

Na inferência estatística, o fato de não se conhecer o valor de um parâmetro *θ* é motivo de incerteza, porém, por meio de uma amostra, pode-se estimar esse parâmetro

(JÚNIOR, 2004). Todavia, é muito improvável que o valor estimado *θ* coincida exatamente ֘֒ com o valor *θ*, devido ao erro de amostragem cometido. Para resolver este problema, é conveniente construir um intervalo de confiança em torno de θ, de modo que se tenha ׇ֦֚֘֝ grandes chances de que o verdadeiro valor de *θ*, desconhecido, pertença a este intervalo (Figura 1).

 $P(a \le \theta \le b) =$  Nível de confiança

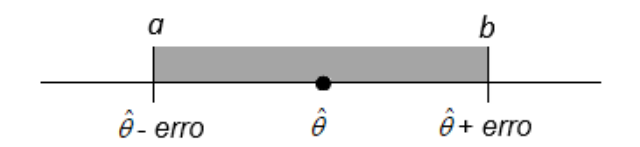

Figura 1 - Ideia geral de um Intervalo de Confiança. Fonte: Elaborada pelos os autores.

Os intervalos de confiança poder ser construídos para os mais diversos parâmetros, entre eles, a proporção (p). O estimador pontual para p, também denominado proporção amostral, é definido como:

$$
\hat{p} = \frac{x}{n}
$$

em que x denota o número de elementos na amostra que apresentam a característica de interesse e n denota o tamanho da amostra coletada.

Para se obter o intervalo de confiança para o parâmetro de proporção, é necessário considerar dois cenários: população finita e população infinita.

*•* População Finita: O intervalo de confiança para proporção, com 100(1-α)% de confiança, considerando uma população finita, é dado por:

$$
\left[\hat{p}-Z\alpha_{/2}\sqrt{\frac{\hat{p}(1-\hat{p})}{n}}\sqrt{\frac{N-n}{N-1}};\hat{p}+Z\alpha_{/2}\sqrt{\frac{\hat{p}(1-\hat{p})}{n}}\sqrt{\frac{N-n}{N-1}}\right],
$$

em que  $Z_{\alpha/2}$  é o quantil da distribuição Normal Padrão com área acima de  $\alpha/2$ , N é o tamanho da população e *n* é o tamanho da amostra.

*•* População Infinita: O intervalo de confiança para proporção, com 100(1-α)% de confiança, considerando uma população infinita, é dado por:

$$
\left[\hat{p} - Z\alpha_{/2} \sqrt{\frac{\hat{p}(1-\hat{p})}{n}}; \hat{p} + Z\alpha_{/2} \sqrt{\frac{\hat{p}(1-\hat{p})}{n}}\right].
$$

<span id="page-21-0"></span>Além disso, é possível, ainda, obter intervalos de confiança para a diferença de duas proporções, quando há duas populações envolvidas no estudo. Para este caso, o intervalo 100(1-α)% de confiança, é obtido a partir de:

$$
\left[ (\hat{p}_1 - \hat{p}_2) - Z\alpha_{/2} \sqrt{\frac{\hat{p}_1(1 - \hat{p}_1)}{n_1} + \frac{\hat{p}_2(1 - \hat{p}_2)}{n_2}}; (\hat{p}_1 - \hat{p}_2) + Z\alpha_{/2} \sqrt{\frac{\hat{p}_1(1 - \hat{p}_1)}{n_1} + \frac{\hat{p}_2(1 - \hat{p}_2)}{n_2}} \right]
$$

em que  $\,\hat{p}_{\text{\tiny{l}}}\,$  refere-se a proporção de uma amostra aleatória de tamanho  $n_{\text{\tiny{l}}}$ , retirada de uma população 1, enquanto  $\hat{p}_2$  é a proporção obtida em uma amostra aleatória de tamanho *n<sub>2</sub>,* retirada de uma população 2.

Quando se fala em dimensionamento de amostra, o objetivo recai em estimar quantos elementos de uma população devem ser amostrados para que se possa obter intervalos com um nível de confiança e margem de erro pré-estabelecidos.

Segundo Barbosa (2017), o dimensionamento de amostra está diretamente relacionado com o nível de confiança e com o erro amostral, quanto maior o nível de confiança e menor o erro amostral, maior será necessária a amostra. O aumento do tamanho amostral acarreta em uma elevação na precisão nas estimativas populacionais, o que é uma importante característica no processo de amostragem. Porém, este aumento do tamanho amostral também acarreta um aumento no custo na realização da pesquisa, o que não é desejável. Por isso é essencial um estudo cauteloso acerca do tamanho da amostra, de modo que pregue pela parcimônia entre precisão e custo.

De acordo com a finitude da população, uma amostra pode ser dimensionada por:

População finita: 
$$
n = \frac{N\hat{p}(1-\hat{p}) (z_{\alpha/2})^2}{\hat{p}(1-\hat{p}) (z_{\alpha/2})^2 + (N-1)e^2},
$$

População infinita: 
$$
n = \hat{p}(1-\hat{p}) \left(\frac{z_{\alpha/2}}{e}\right)^2
$$
,

em que n é o dimensionamento da amostra, N é o tamanho da população  $\stackrel{\,\,\,\,}{P}$  é a proporção amostral,  $Z_{\alpha\beta}$  o quantil da distribuição Normal Padrão com área acima de  $\alpha/2$  e, por fim, e é o erro amostral que se está disposto a cometer, numa escala de 0 a 1.

#### **3 | MATERIAIS E MÉTODOS**

Para a construção da aplicação proposta utilizou-se o *software* R, versão 4.1.0, o *RStudio*, versão 1.4.1717, além do pacote *Shiny*, cuja versão utilizada foi a 1.6.0.

<span id="page-22-0"></span>No desenvolvimento de uma aplicação *web* por meio do *Shiny* é necessária a construção de dois *scripts* a serem salvos em diretório do R: o primeiro é o ui.R, que se refere à interface do usuário e tem a função é controlar o *layout* e a aparência do aplicativo; enquanto o segundo é o server.R, que tem como finalidade a definição dos comandos utilizados no R para realização da análise e/ou geração de gráficos desejados.

A título de ilustração, na Figura 2, apresenta-se um exemplo da estrutura de cada um desses *scripts*, bem como o resultado de sua aplicação, elaborados e disponibilizados por Konrath et al. (2018).

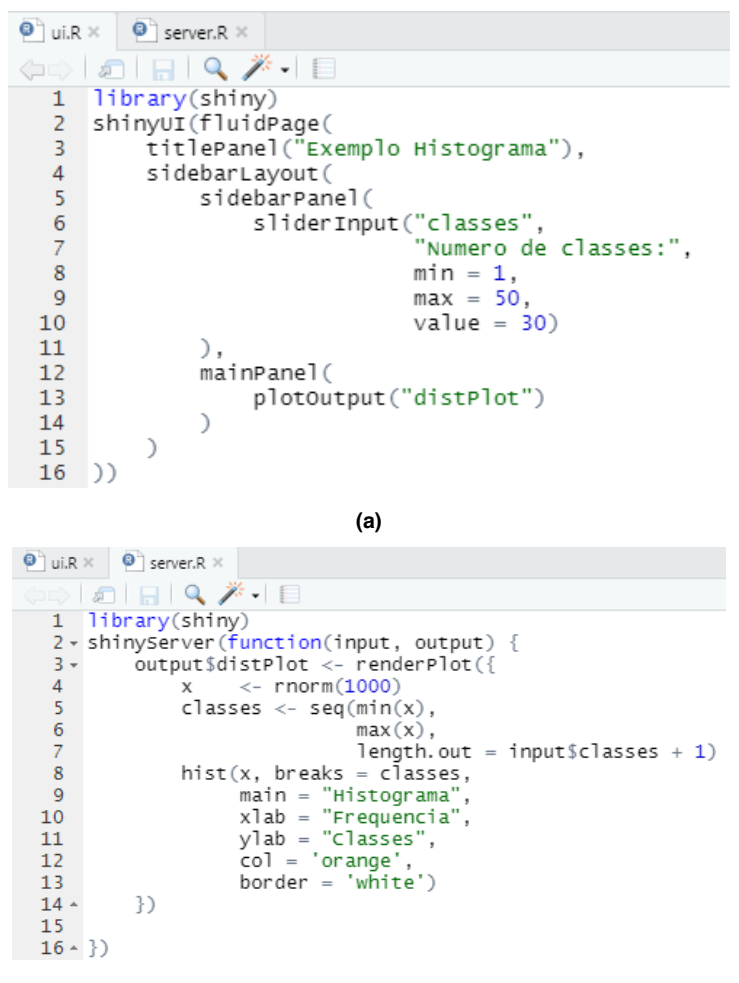

**(b)** 

#### <span id="page-23-0"></span>Exemplo Histograma

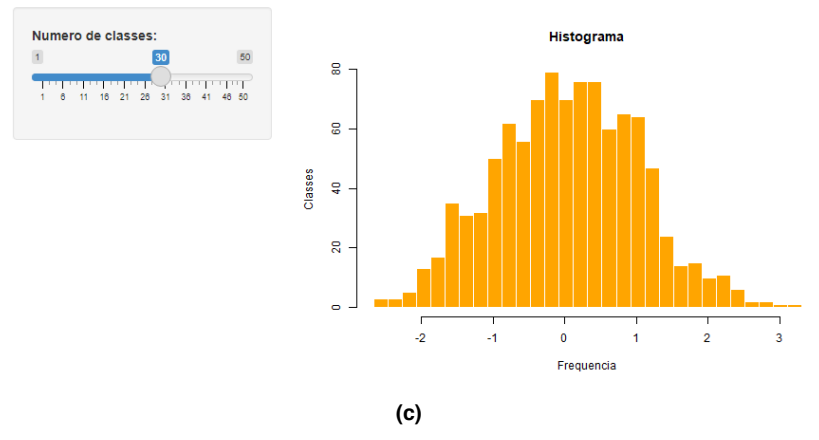

Figura 2 – Modelo de um script ui.R (a), server.R (b) e resultado da aplicação web (c) para construção de um histograma.

Fonte: Konrath et al. (2018).

Os *scripts* ui.R e server.R confeccionados para a aplicação web proposta então disponíveis em [https://github.com/crishnogueira/Zaft.](https://github.com/crishnogueira/Zaft)

Após a criação da aplicação, procedeu-se a sua publicação, a qual foi realizada por meio da extensão [https://www.shinyapps.io/.](https://www.shinyapps.io/)

A aplicação *web* construída foi dividida em duas abas, uma relacionada a intervalos de confiança e outra destinada ao dimensionamento de amostra, sendo que, em ambas, apresenta-se um formulário com as fórmulas utilizadas. Para o nível de confiança, inseriuse um botão interativo por meio do qual o ajuste pode ser realizado, enquanto para os demais dados necessários, há campos próprios para que os mesmos sejam digitados.

#### **4 | RESULTADOS**

A aplicação desenvolvida está disponível no seguinte endereço: [https://binalmeida7.](https://binalmeida7.shinyapps.io/Zaft/) [shinyapps.io/Zaft/,](https://binalmeida7.shinyapps.io/Zaft/) a qual deu-se o nome de Zaft. A seguir, apresentam-se o *layout* de cada aba, de modo que cada uma representa um tópico que propôs abordar. Entretanto, para uma inspeção mais completa do aplicativo e de suas potencialidades, sugere-se que o visite no endereço supracitado.

Na Figura 3 é possível visualizar a aba referente ao intervalo de confiança, a qual é composta pelos seguintes conteúdos: um formulário no canto esquerdo e três novas abas na região central. Estas novas abas destinam-se, respectivamente, aos casos de população infinita, população finita e, por fim, a diferença entre duas populações. Ao optar por uma dessas, há espaços para que o usuário digite o número(s) de sucessos, tamanho(s) de amostra e de população, este último no caso da população ser finita. A definição destes valores também pode ser efetuada por meio das setinhas que aparecem no canto direito

de cada campo.

Logo abaixo destes campos, é possível visualizar uma barra de rolagem, na qual deve ser informado o nível de confiança a ser utilizado. Este ajuste pode ser realizado arrastando-se o botão para a direita ou esquerda.

Como resultados, são retornados na tela a estimativa da proporção e o intervalo de confiança.

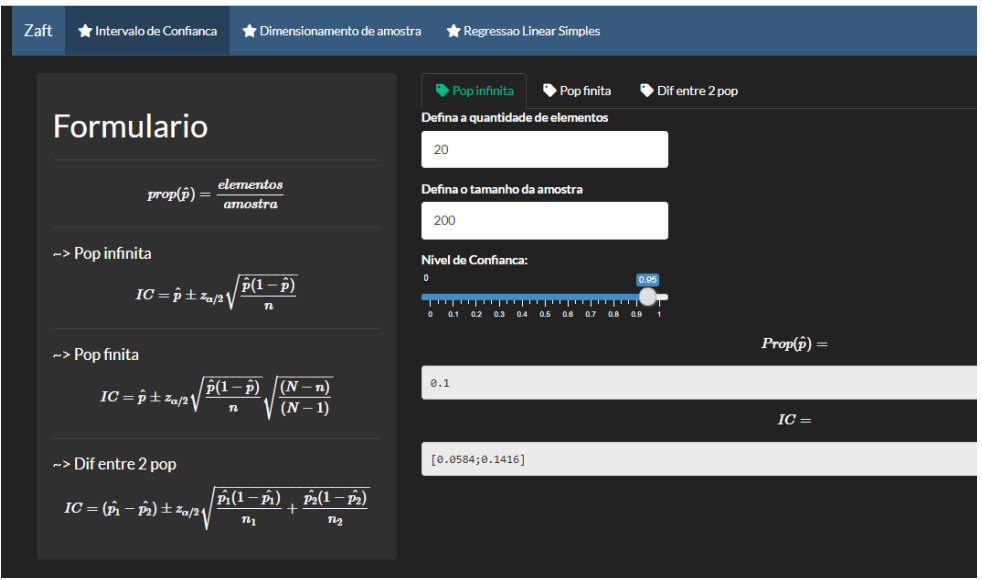

Figura 3 – Interface da aplicação para a aba destinada ao intervalo de confiança. Fonte: Elaborada pelos os autores.

Já a Figura 4 apresenta a interface referente à segunda aba, a qual destina-se ao dimensionamento de amostra, cuja janela é composta pelos seguintes conteúdos: um formulário no canto esquerdo e duas abas ao centro, sendo que estas abas se referem às populações infinita e finita.

<span id="page-25-0"></span>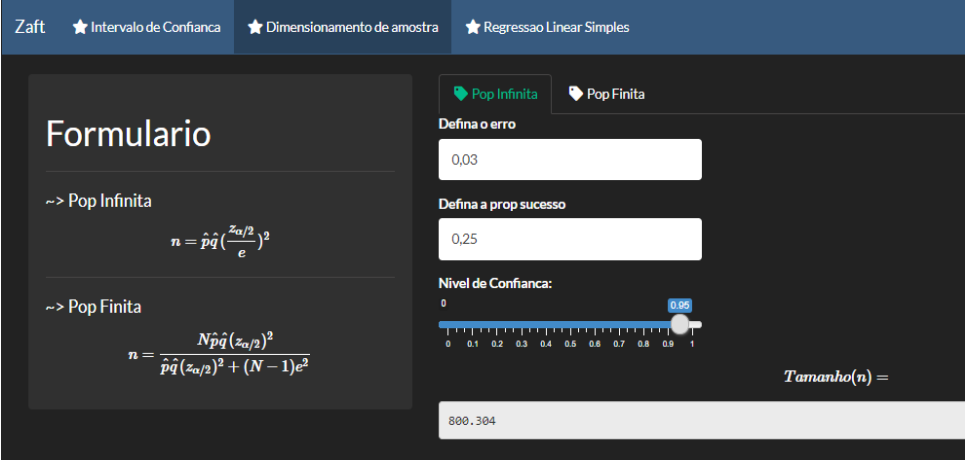

Figura 4 - Interface da aplicação para a aba destinada ao dimensionamento da amostra. Fonte: Elaborada pelos os autores.

Para o dimensionamento de amostra, também deve-se optar por população infinita ou finita, informar os valores de erro, tamanho da população para o caso de população finita e proporção de sucesso, cujo *default* é 0,25, para a qual tem-se o tamanho de amostra máximo. O nível de confiança também é definido por um botão interativo e obtém-se, como resultado, a estimativa do tamanho de amostra é apresentada na parte inferior da interface.

#### **5 | CONCLUSÕES**

Acredita-se que a programação em R no *RStudio* é muito fácil de aprender, uma vez que o *software* possibilita o autocomplete das suas funções, sendo de grande auxílio caso de esqueça alguma parte do código. Também se conclui que a programação do *Shiny* é muito intuitiva, com muitos recursos disponíveis no próprio *site* do pacote e que facilitam no momento de programar, sendo necessário apenas realizar alterações para a situaçãoproblema em questão.

Por fim, devido à dificuldade que muitos alunos possuem em compreender alguns tópicos da disciplina de Estatística, pode-se dizer que com a aplicação *Shiny* é uma ótima ferramenta pedagógica capaz de auxiliar no ensino e aprendizado nas aulas da disciplina em questão, fazendo com que seja mais interativa e ilustrativa.

#### **REFERÊNCIAS**

AZEVEDO, A. R. et al. **Aplicação em Shiny: Intersecção entre Gênero, Classe e Raça no Enem 2016** . III Seminário Internacional de Estatística com R, Niterói, Rio de Janeiro, 2018

<span id="page-26-0"></span>BARBOSA, M. L. W. **Amostragem: Dimensionamento de amostras, seleção de elementos da amostra, estimativa da característica total da população investigada**. 2017. Disponível em: [<https://bityli.com/ORA8U>](file:///D:\Downloads\%3chttps:\bityli.com\ORA8U%3e) . Acesso em: março.2021

BATANERO, C. **Didáctica de La Estadística**. Granada: Grupo de Investigación em Educación Estadística, 2001.

BEELEY, C. **Web application development with R using Shiny**. 2ª ed. Birmingham, UK, Packt Publishing Ltd, 2016.

DALMORO, B. M. **Aplicações web interativas em R Shiny para o ensino de estatística na modalidade a distância**. Trabalho de Conclusão de Curso (Graduação em Estatística) - Universidade Federal do Rio Grande do Sul, Porto Alegre, 2017.

GUIMARÃES, A. M. **Linguagem R: Manual de primeiros passos com o RStudio**. 2019. Disponível em: [<https://bit.ly/2Q97SmH>](https://bit.ly/2Q97SmH). Acesso em: março. 2021.

JUNIOR, P. J. R. **Intervalo de Confiança**. Universidade Federal do Paraná. 2004.Disponível em[:](file:///D:\Downloads\%20%3chttps\bit.ly\311vPi5%3e)  [<https://bit.ly/311vPi5>.](file:///D:\Downloads\%20%3chttps\bit.ly\311vPi5%3e) Acesso em: março.2021

KONRATH, A. C. et al. Desenvolvimento de Aplicativos *Web* Com R e *Shiny*: inovações. **ABAKOS**, Belo Horizonte, v. 6, n. 2, p. 55-71, 2018

MINUTO, A.; PITTARELLO, F.; NIJHOLT, A. Smart material interfaces for education. **Journal of Visual Languages & Computing**, Elsevier, v. 31, p. 267–274, 2015.

OLIVEIRA, B. **Uma breve introdução ao software R**. 2020. Disponível em: [<https://bit.ly/3vxSP6m>.](https://bit.ly/3vxSP6m) Acesso em: março. 2021.

R CORE TEAM. **R**: A language and environment for statistical computing. R Foundation for Statistical Computing, Vienna, Austria, 2019. Disponível em: [<http://www.r-project.org>.](http://www.r-project.org)

RSTUDIO TEAM. **RStudio**: Integrated Development for R. RStudio, Inc., Boston, MA URL. Disponível em: [<http://www.rstudio.com/>.](file:///D:\Downloads\%3chttp:\www.rstudio.com\%3e) Acesso em: nov. 2019.

SAAVEDRA, C. A. P. B. **Um aplicativo Shiny para modelos lineares generalizados**. 2018. Dissertação (Mestrado em Estatística e Experimentação Agronômica) - Escola Superior de Agricultura Luiz de Queiroz, Universidade de São Paulo, Piracicaba, 2018.

SALSBURG, D. **UMA SENHORA TOMA CHÁ...: como a estatística revolucionou a ciência no século XX**. Trad. de José Maurício Gradel, revisão técnica Suzana Herculano-Houzel. Rio de Janeiro: Jorge Zahar, 2009. 286 p

SANTOS, P. T. G. **Time Series Studio: Uma interface gráfica para análise de séries temporais utilizando R e Shiny**. Trabalho de Conclusão de Curso (Graduação em Estatística) - Universidade Federal do Rio Grande do Sul, Porto Alegre, 2016.

SILVA, J. et al. Uma abordagem para integração do Moodle com o framework Shiny para Learning Analytics. **Anais dos Workshops do Congresso Brasileiro de Informática na Educação**, 2016. p.930.

#### <span id="page-27-0"></span>**ÍNDICE REMISSIVO**

#### **A**

Algoritmo [38,](#page--1-0) [40](#page--1-0), [42](#page--1-0), [44,](#page--1-0) [46](#page--1-0), [48,](#page--1-0) [50, 70](#page--1-0), [82,](#page--1-0) [120](#page--1-0), [168,](#page--1-0) [169](#page--1-0), [182,](#page--1-0) [257](#page--1-0), [262](#page--1-0), [265, 322](#page--1-0), [330](#page--1-0) Análise avançada [53](#page--1-0), [54,](#page--1-0) [55](#page--1-0), [68](#page--1-0) Análise computacional [84,](#page--1-0) [103](#page--1-0) Análise estrutural [55](#page--1-0), [71](#page--1-0), [82,](#page--1-0) [84](#page--1-0), [85,](#page--1-0) [92,](#page--1-0) [93](#page--1-0), [94,](#page--1-0) [95](#page--1-0), [97](#page--1-0), [103,](#page--1-0) [109](#page--1-0), [110](#page--1-0), [111](#page--1-0) Aprendizado [13](#page--1-0), [174,](#page--1-0) [193](#page--1-0), [194,](#page--1-0) [197](#page--1-0), [208,](#page--1-0) [215](#page-16-0), [224,](#page-25-0) [268](#page--1-0) **B** Bullying [206](#page--1-0), [207,](#page--1-0) [208](#page--1-0), [210,](#page--1-0) [211](#page--1-0), [212,](#page--1-0) [213](#page--1-0), [214](#page--1-0)

#### **C**

Carga crítica [143](#page--1-0), [144,](#page--1-0) [147](#page--1-0), [148,](#page--1-0) [149](#page--1-0), [152,](#page--1-0) [153](#page--1-0) Computational fluid dynamics [329, 330](#page--1-0), [350](#page--1-0) Constitutive model [1](#page--1-0), [2,](#page--1-0) [5, 6](#page--1-0), [10](#page--1-0) Contorno [38,](#page--1-0) [39](#page--1-0), [40](#page--1-0), [41,](#page--1-0) [42](#page--1-0), [43](#page--1-0), [44,](#page--1-0) [45](#page--1-0), [46,](#page--1-0) [47, 49](#page--1-0), [50,](#page--1-0) [51](#page--1-0), [71](#page--1-0), [299](#page--1-0) Controlador neural [168](#page--1-0), [169,](#page--1-0) [170](#page--1-0), [171,](#page--1-0) [172, 173](#page--1-0), [174, 175](#page--1-0), [179](#page--1-0) Controle [19,](#page--1-0) [119](#page--1-0), [120](#page--1-0), [131](#page--1-0), [168](#page--1-0), [169](#page--1-0), [171](#page--1-0), [173](#page--1-0), [174](#page--1-0), [175](#page--1-0), [176](#page--1-0), [177](#page--1-0), [178](#page--1-0), [179](#page--1-0), [180](#page--1-0), [181,](#page--1-0) [182,](#page--1-0) [240](#page--1-0), [295,](#page--1-0) [312](#page--1-0), [352,](#page--1-0) [353](#page--1-0), [356,](#page--1-0) [358](#page--1-0)

#### **D**

Deep learning [131](#page--1-0), [132,](#page--1-0) [134](#page--1-0), [135,](#page--1-0) [136](#page--1-0), [137,](#page--1-0) [138, 141](#page--1-0), [142](#page--1-0) Descarte adequado [198](#page--1-0) Desenvolvimento [11, 12](#page--1-0), [14](#page--1-0), [15](#page--1-0), [17](#page--1-0), [20](#page--1-0), [21](#page--1-0), [35](#page--1-0), [36](#page--1-0), [40, 44, 82,](#page--1-0) [83,](#page--1-0) [193,](#page--1-0) [194](#page--1-0), [195](#page--1-0), [197](#page--1-0), [198,](#page--1-0) [199,](#page--1-0) [200](#page--1-0), [205](#page--1-0), [206,](#page--1-0) [208](#page--1-0), [209](#page--1-0), [210,](#page--1-0) [211,](#page--1-0) [215](#page-16-0), [216](#page-17-0), [217,](#page-18-0) [221,](#page-22-0) [225](#page-26-0), [226,](#page--1-0) [227,](#page--1-0) [254](#page--1-0), [260,](#page--1-0) [265,](#page--1-0) [281,](#page--1-0) [294](#page--1-0), [327,](#page--1-0) [352](#page--1-0), [354,](#page--1-0) [357](#page--1-0), [359,](#page--1-0) [361](#page--1-0), [362,](#page--1-0) [363, 364](#page--1-0) Design patterns [155](#page--1-0), [156,](#page--1-0) [166](#page--1-0), [167,](#page--1-0) [226](#page--1-0), [227,](#page--1-0) [228](#page--1-0), [230,](#page--1-0) [231](#page--1-0), [234,](#page--1-0) [238](#page--1-0) Diferenças finitas [38](#page--1-0), [39,](#page--1-0) [40](#page--1-0), [45,](#page--1-0) [50, 51](#page--1-0), [52,](#page--1-0) [315](#page--1-0) Digital [167,](#page--1-0) [197](#page--1-0), [206,](#page--1-0) [207](#page--1-0), [210](#page--1-0), [213, 239](#page--1-0), [243,](#page--1-0) [319](#page--1-0), [320,](#page--1-0) [358](#page--1-0), [359,](#page--1-0) [360](#page--1-0), [362,](#page--1-0) [363](#page--1-0), [365](#page--1-0) Drop test [131](#page--1-0), [132,](#page--1-0) [133](#page--1-0), [134,](#page--1-0) [135](#page--1-0), [141](#page--1-0)

#### **E**

Educação [12, 13, 14, 21, 53, 68, 70, 191](#page--1-0), [193](#page--1-0), [195](#page--1-0), [197](#page--1-0), [208, 212,](#page--1-0) [215,](#page-16-0) [225,](#page-26-0) [279, 290](#page--1-0), [311,](#page--1-0) [326,](#page--1-0) [359](#page--1-0), [366](#page--1-0) Educacional [14,](#page--1-0) [82](#page--1-0), [206,](#page--1-0) [208](#page--1-0), [209](#page--1-0) Elemento hexaédrico [70](#page--1-0), [72,](#page--1-0) [75,](#page--1-0) [77](#page--1-0) Elementos finitos [53,](#page--1-0) [55](#page--1-0), [69,](#page--1-0) [70](#page--1-0), [71, 72,](#page--1-0) [83](#page--1-0), [279,](#page--1-0) [280,](#page--1-0) [281](#page--1-0), [285, 286,](#page--1-0) [290](#page--1-0), [291](#page--1-0), [294,](#page--1-0) [297,](#page--1-0) [299,](#page--1-0) [303](#page--1-0), [306,](#page--1-0) [309](#page--1-0), [321](#page--1-0) Equações diferenciais [39,](#page--1-0) [40](#page--1-0), [44,](#page--1-0) [51, 71](#page--1-0), [294](#page--1-0) Estabilidade estrutural [143](#page--1-0) Estatística [21](#page--1-0), [215,](#page-16-0) [216](#page-17-0), [217,](#page-18-0) [218](#page-19-0), [224,](#page-25-0) [225](#page-26-0) Estrutura [17,](#page--1-0) [38, 54](#page--1-0), [71](#page--1-0), [72,](#page--1-0) [75,](#page--1-0) [77,](#page--1-0) [78](#page--1-0), [81](#page--1-0), [82](#page--1-0), [84,](#page--1-0) [85,](#page--1-0) [87, 89](#page--1-0), [90](#page--1-0), [91](#page--1-0), [97,](#page--1-0) [98,](#page--1-0) [99, 101](#page--1-0), [102,](#page--1-0) [103,](#page--1-0) [104,](#page--1-0) [106,](#page--1-0) [112,](#page--1-0) [113](#page--1-0), [114](#page--1-0), [115,](#page--1-0) [116,](#page--1-0) [117](#page--1-0), [118](#page--1-0), [152](#page--1-0), [218](#page-19-0), [221,](#page-22-0) [253,](#page--1-0) [266,](#page--1-0) [279,](#page--1-0) [280,](#page--1-0) [281,](#page--1-0) [282,](#page--1-0) [283](#page--1-0), [284,](#page--1-0) [286](#page--1-0), [288,](#page--1-0) [291](#page--1-0), [292,](#page--1-0) [293](#page--1-0), [297,](#page--1-0) [298, 302](#page--1-0), [309, 362](#page--1-0), [363](#page--1-0) **F** Ferramenta [15,](#page--1-0) [18,](#page--1-0) [22,](#page--1-0) [39,](#page--1-0) [193](#page--1-0), [194](#page--1-0), [195,](#page--1-0) [196,](#page--1-0) [200,](#page--1-0) [204](#page--1-0), [210](#page--1-0), [211,](#page--1-0) [216,](#page-17-0) [224](#page-25-0), [294](#page--1-0), [313,](#page--1-0) [354,](#page--1-0) [356](#page--1-0), [360,](#page--1-0) [361](#page--1-0), [363](#page--1-0) Frequências naturais [143,](#page--1-0) [144](#page--1-0), [146,](#page--1-0) [147](#page--1-0), [149,](#page--1-0) [150](#page--1-0), [151,](#page--1-0) [152](#page--1-0), [153](#page--1-0) Fundação elástica [143](#page--1-0) **G** Geometria irregular [38](#page--1-0) Gestão de processos [351,](#page--1-0) [352](#page--1-0), [354,](#page--1-0) [355](#page--1-0), [358](#page--1-0) **I** Imperfeições geométricas iniciais [53](#page--1-0), [54,](#page--1-0) [55](#page--1-0), [62,](#page--1-0) [64,](#page--1-0) [67](#page--1-0), [69](#page--1-0) Inclusão [29](#page--1-0), [33,](#page--1-0) [35,](#page--1-0) [36](#page--1-0), [67,](#page--1-0) [68, 197](#page--1-0), [359, 360](#page--1-0) Industrial process [131](#page--1-0) Informação [12,](#page--1-0) [21](#page--1-0), [193,](#page--1-0) [205](#page--1-0), [216,](#page-17-0) [351](#page--1-0), [354,](#page--1-0) [355, 356](#page--1-0), [357, 358](#page--1-0), [360,](#page--1-0) [366](#page--1-0) Inovação [86](#page--1-0), [104,](#page--1-0) [105](#page--1-0), [193,](#page--1-0) [366](#page--1-0) Interfaces [215](#page-16-0), [216,](#page-17-0) [225](#page-26-0), [231,](#page--1-0) [232](#page--1-0), [233,](#page--1-0) [234](#page--1-0), [235,](#page--1-0) [361](#page--1-0) **J** Jogo [11](#page--1-0), [12](#page--1-0), [13,](#page--1-0) [14](#page--1-0), [15,](#page--1-0) [16, 17](#page--1-0), [18,](#page--1-0) [19](#page--1-0), [20](#page--1-0), [206, 207](#page--1-0), [209,](#page--1-0) [210](#page--1-0), [211](#page--1-0), [212,](#page--1-0) [213](#page--1-0) **L** Layout [221,](#page-22-0) [222](#page-23-0), [359](#page--1-0), [360, 362](#page--1-0) Libras [11](#page--1-0), [12,](#page--1-0) [13](#page--1-0), [14](#page--1-0), [17,](#page--1-0) [18](#page--1-0), [19,](#page--1-0) [20,](#page--1-0) [21](#page--1-0), [22](#page--1-0) **M** Malha [38](#page--1-0), [39,](#page--1-0) [40](#page--1-0), [44,](#page--1-0) [45](#page--1-0), [46,](#page--1-0) [49](#page--1-0), [50,](#page--1-0) [72](#page--1-0), [79,](#page--1-0) [108,](#page--1-0) [182](#page--1-0), [285,](#page--1-0) [299](#page--1-0), [303, 304,](#page--1-0) [313](#page--1-0), [321,](#page--1-0) [322,](#page--1-0) [326](#page--1-0) Modelagem [31, 33, 35](#page--1-0), [36](#page--1-0), [38](#page--1-0), [39](#page--1-0), [70, 72,](#page--1-0) [149, 194, 251, 255, 268, 280, 285, 294, 295, 299,](#page--1-0) [305,](#page--1-0) [351](#page--1-0), [352,](#page--1-0) [353](#page--1-0), [354,](#page--1-0) [356](#page--1-0), [357,](#page--1-0) [358](#page--1-0) Modos incompatíveis [70](#page--1-0), [72,](#page--1-0) [75,](#page--1-0) [76](#page--1-0), [77,](#page--1-0) [79, 80](#page--1-0), [82,](#page--1-0) [83](#page--1-0)

#### **O**

Oscar Niemeyer [84](#page--1-0), [85,](#page--1-0) [86,](#page--1-0) [87](#page--1-0), [89,](#page--1-0) [101](#page--1-0), [102,](#page--1-0) [103](#page--1-0), [104,](#page--1-0) [105, 118](#page--1-0)

#### **P**

Pasternak [143](#page--1-0), [144,](#page--1-0) [145](#page--1-0), [149,](#page--1-0) [151](#page--1-0), [153,](#page--1-0) [154](#page--1-0) Processos [82,](#page--1-0) [171](#page--1-0), [240,](#page--1-0) [312](#page--1-0), [351,](#page--1-0) [352](#page--1-0), [353,](#page--1-0) [354, 355](#page--1-0), [356, 357](#page--1-0), [358,](#page--1-0) [359](#page--1-0), [361](#page--1-0) Programação [72,](#page--1-0) [211,](#page--1-0) [215](#page-16-0), [224,](#page-25-0) [361](#page--1-0) Programas [55,](#page--1-0) [205](#page--1-0), [206,](#page--1-0) [210](#page--1-0), [214,](#page--1-0) [294](#page--1-0), [359](#page--1-0) Projeto socioambiental [198](#page--1-0)

#### **R**

Realidade aumentada [193,](#page--1-0) [194](#page--1-0), [195,](#page--1-0) [196](#page--1-0), [197](#page--1-0) Rede neural [168, 169](#page--1-0), [171, 175](#page--1-0) Resistência [53, 54,](#page--1-0) [55](#page--1-0), [56](#page--1-0), [60,](#page--1-0) [61](#page--1-0), [62](#page--1-0), [63,](#page--1-0) [64](#page--1-0), [65](#page--1-0), [66,](#page--1-0) [67](#page--1-0), [68](#page--1-0), [89,](#page--1-0) [96](#page--1-0), [131](#page--1-0), [145, 255,](#page--1-0) [256,](#page--1-0) [258,](#page--1-0) [261](#page--1-0), [262,](#page--1-0) [263](#page--1-0), [280,](#page--1-0) [294](#page--1-0), [314](#page--1-0) Robô [168,](#page--1-0) [169](#page--1-0), [170,](#page--1-0) [173](#page--1-0), [174,](#page--1-0) [175](#page--1-0), [176,](#page--1-0) [177](#page--1-0), [178,](#page--1-0) [179](#page--1-0) Robótica [168](#page--1-0) RPG [11](#page--1-0), [12](#page--1-0), [15,](#page--1-0) [16](#page--1-0), [18](#page--1-0) RStudio [215,](#page-16-0) [216](#page-17-0), [217,](#page-18-0) [218](#page-19-0), [220,](#page-21-0) [224,](#page-25-0) [225](#page-26-0)

#### **S**

Shiny [215,](#page-16-0) [216](#page-17-0), [217,](#page-18-0) [218](#page-19-0), [220,](#page-21-0) [221](#page-22-0), [224,](#page-25-0) [225](#page-26-0) Simulações [23](#page--1-0), [24,](#page--1-0) [30](#page--1-0), [31](#page--1-0), [33,](#page--1-0) [35](#page--1-0), [38,](#page--1-0) [44, 50](#page--1-0), [168,](#page--1-0) [169](#page--1-0), [175,](#page--1-0) [181](#page--1-0), [311, 312](#page--1-0), [326,](#page--1-0) [329](#page--1-0) Sobretensões de manobras [23,](#page--1-0) [24, 25](#page--1-0), [29,](#page--1-0) [30](#page--1-0) Software [1,](#page--1-0) [6](#page--1-0), [12](#page--1-0), [18,](#page--1-0) [40](#page--1-0), [53](#page--1-0), [55,](#page--1-0) [66,](#page--1-0) [70](#page--1-0), [71, 72,](#page--1-0) [77](#page--1-0), [79](#page--1-0), [80,](#page--1-0) [82,](#page--1-0) [103](#page--1-0), [155](#page--1-0), [156,](#page--1-0) [157,](#page--1-0) [158,](#page--1-0) [159,](#page--1-0) [166](#page--1-0), [167](#page--1-0), [196,](#page--1-0) [210](#page--1-0), [215,](#page-16-0) [216,](#page-17-0) [217](#page-18-0), [218,](#page-19-0) [220](#page-21-0), [224](#page-25-0), [225,](#page-26-0) [226](#page--1-0), [227, 228,](#page--1-0) [229](#page--1-0), [230,](#page--1-0) [231,](#page--1-0) [232,](#page--1-0) [233](#page--1-0), [235](#page--1-0), [237,](#page--1-0) [238](#page--1-0), [239](#page--1-0), [256,](#page--1-0) [257](#page--1-0), [263](#page--1-0), [265,](#page--1-0) [266](#page--1-0), [267](#page--1-0), [281,](#page--1-0) [285,](#page--1-0) [297](#page--1-0), [299,](#page--1-0) [300,](#page--1-0) [311,](#page--1-0) [320,](#page--1-0) [321](#page--1-0), [330,](#page--1-0) [356](#page--1-0), [357,](#page--1-0) [359](#page--1-0), [360,](#page--1-0) [363](#page--1-0), [364](#page--1-0) Stable hysteresis cycle [1](#page--1-0), [3,](#page--1-0) [9](#page--1-0) Summarization [329](#page--1-0), [330,](#page--1-0) [331](#page--1-0), [332,](#page--1-0) [343](#page--1-0), [349,](#page--1-0) [350](#page--1-0) Supressores de surto [23](#page--1-0), [25,](#page--1-0) [28, 29](#page--1-0), [30,](#page--1-0) [33](#page--1-0), [34](#page--1-0), [35,](#page--1-0) [36](#page--1-0) Sustentabilidade [198, 199](#page--1-0)

#### **T**

Tecnologia [11](#page--1-0), [12,](#page--1-0) [21](#page--1-0), [54,](#page--1-0) [70, 168](#page--1-0), [193, 194,](#page--1-0) [196](#page--1-0), [197,](#page--1-0) [206](#page--1-0), [208,](#page--1-0) [215](#page-16-0), [279,](#page--1-0) [290](#page--1-0), [311, 326,](#page--1-0) [351,](#page--1-0) [355](#page--1-0), [358,](#page--1-0) [359](#page--1-0), [362,](#page--1-0) [366](#page--1-0) Tensão [1,](#page--1-0) [24](#page--1-0), [25,](#page--1-0) [26](#page--1-0), [27,](#page--1-0) [28](#page--1-0), [33, 34](#page--1-0), [59, 62,](#page--1-0) [63](#page--1-0), [66,](#page--1-0) [67](#page--1-0), [75,](#page--1-0) [170](#page--1-0), [255, 256,](#page--1-0) [258](#page--1-0), [260,](#page--1-0) [261,](#page--1-0) [266,](#page--1-0) [295](#page--1-0)

Tensões residuais [53](#page--1-0), [54,](#page--1-0) [55](#page--1-0), [61,](#page--1-0) [62, 63](#page--1-0), [64,](#page--1-0) [65](#page--1-0), [66](#page--1-0), [67,](#page--1-0) [68](#page--1-0), [69](#page--1-0) Transformadores [23](#page--1-0), [24,](#page--1-0) [25](#page--1-0), [28,](#page--1-0) [30, 34](#page--1-0), [35,](#page--1-0) [36](#page--1-0) Transitórios eletromagnéticos [23](#page--1-0), [24,](#page--1-0) [31](#page--1-0)

#### **W**

Web [54](#page--1-0), [194,](#page--1-0) [195](#page--1-0), [196](#page--1-0), [200,](#page--1-0) [215,](#page-16-0) [216](#page-17-0), [217](#page-18-0), [218,](#page-19-0) [221](#page-22-0), [222](#page-23-0), [225,](#page-26-0) [355,](#page--1-0) [359](#page--1-0), [360](#page--1-0), [361,](#page--1-0) [362,](#page--1-0) [363,](#page--1-0) [365](#page--1-0)

# **COLEÇÃO** DESAFIOS<br>ENGENHARIAS:

### ENGENHARIA DE COMPUTAÇÃO

- www.atenaeditora.com.br
	- contato@atenaeditora.com.br
- @atenaeditora  $\bullet$
- Ŧ www.facebook.com/atenaeditora.com.br

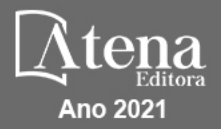

# **COLEÇÃO** DESAFIOS<br>ENGENHARIAS:

### ENGENHARIA DE COMPUTAÇÃO

- www.atenaeditora.com.br contato@atenaeditora.com.br @atenaeditora  $|{\mathbf{o}}|$ 
	- www.facebook.com/atenaeditora.com.br

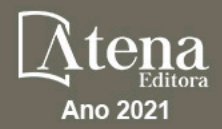